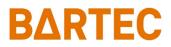

# Moisture Analyzer Control Software

# **MACS HYF 5674**

# Software Manual

459318MDSEN - V1.0 Software V1.0.1 07/2023

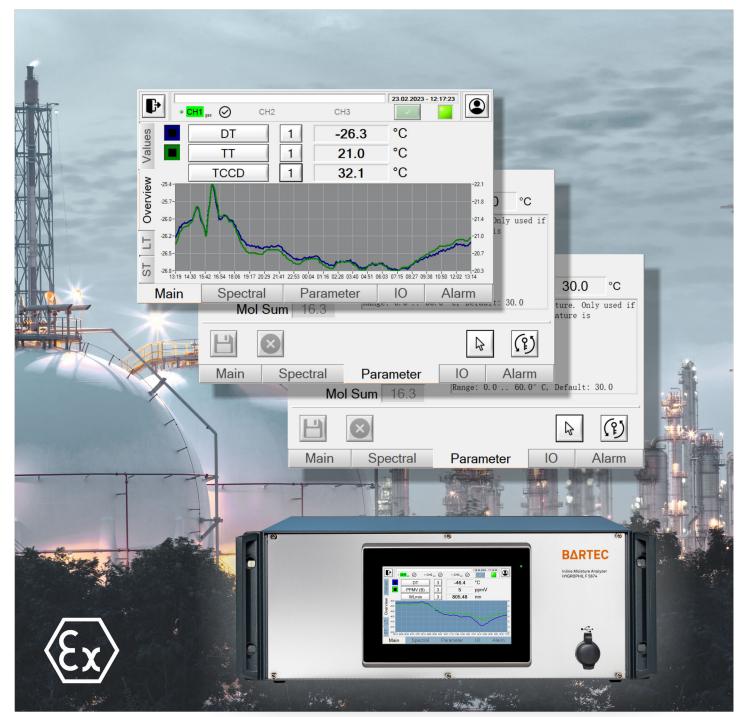

Read this software manual and the operating manual carefully before installing and using the device. BARTEC BENKE GmbH will not accept any liability for damage caused by failure to observe the software manual, the operating manual or the safety instructions.

When translated into other languages, the German version of the manual must be regarded as definitive.

Should you have any queries, please contact the address below:

© 2023 BARTEC BENKE GmbH, Reinbek. All rights reserved.

This software manual is protected by copyright. Information in it may not be reproduced, transmitted, copied, used for competitive purposes or disclosed to other parties, either in full or in part, using any means, be they electronic or mechanical, without the prior written consent of BARTEC BENKE GmbH. Neither may products, including individual components, be made using the operating manual without our written permission.

BARTEC BENKE GmbH Borsigstraße 10 D-21456 Reinbek, Germany

Contact details see imprint of operating manual

# Contents

| 1     | About this manual                                         | 1  |
|-------|-----------------------------------------------------------|----|
| 2     | Operating MACS                                            |    |
| 2.1   | Description of main window controls                       |    |
| 2.1.1 |                                                           |    |
| 2.1.2 | Notes on operation                                        |    |
| 2.2   | Top menu bar                                              | 7  |
| 2.2.1 | Closing, restarting or shutting down                      | 8  |
| 2.3   | Main main page                                            | 9  |
| 2.3.1 | Main - Values sub-page                                    | 9  |
| 2.3.2 | Main - Overview sub-page                                  |    |
| 2.3.3 | Main - LT (Long Term) sub-page                            |    |
| 2.3.4 | Main - ST (Short Term) sub-page                           |    |
| 2.4   | Spectral main page                                        | 13 |
| 2.5   | Parameters main page                                      | 14 |
| 2.6   | <i>IO</i> (inputs and outputs) main page                  |    |
| 2.6.1 | <i>IO - DO / DI</i> (digital inputs and outputs) sub-page |    |
| 2.6.2 | IO - AI (analog inputs) sub-page                          | 17 |
| 2.6.3 | IO - AO (analog outputs) sub-page                         | 17 |
| 2.6.4 | IO - Settings sub-page                                    |    |
| 2.6.5 | 10 - Modbus sub-page                                      | 21 |
| 2.6.6 | IO - Info sub-page                                        |    |
| 2.7   | Alarm main page                                           | 23 |
| 2.8   | Selecting the user level                                  |    |
| 2.9   | Setting date/time and time zone                           |    |
| 3     | Interface to the process control system                   |    |
| 3.1   | Analog outputs                                            |    |
| 3.2   | Digital outputs                                           |    |
| 4     | Parameters                                                |    |
| 4.1   | Device parameters                                         |    |
| 4.2   | Channel-specific parameters                               |    |
| 5     | Troubleshooting                                           |    |
| 5.1   | Limit violations                                          |    |
| 5.2   | Error messages                                            |    |
| 5.2.1 | Warning                                                   |    |
| 5.2.2 | Alarm                                                     |    |
| 5.2.3 | List of alarms                                            |    |

| 6     | Appendix                                   |
|-------|--------------------------------------------|
| 6.1   | Directories and files                      |
| 6.2   | Calibrating spectrometer with argon lamp40 |
| 6.2.1 | Saving spectrum of argon lamp40            |
| 6.2.2 | Adjusting LED to spectrum and saving41     |
| 6.3   | Backup and update tool                     |
| 6.4   | Modbus parameters                          |
| 6.4.1 | General Modbus parameters                  |
| 6.4.2 | Device-specific addresses                  |
|       |                                            |
| 7     |                                            |
| /     | Index53                                    |

# 1 About this manual

en

This manual supplements the device's safety manual. Please pay particular attention to the safety instructions in that manual.

This manual contains information on the measuring process procedure for the device. It describes in detail the operation of the MACS software (MACS for short) for controlling the measuring process.

This manual relates to the software version that was valid at the time of publication (see the *Software version* cover sheet).

Optionally, the readings from the device can be transferred to the DCS (distributed control system) using a Modbus transmission protocol.

NOTICE

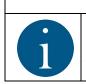

Information on the Modbus transmission protocol can be found in the *Chapter 6.4 "Modbus parameters" on* page 44.

Aid for troubleshooting in the event of error messages from the software see *chapter 5 "Troubleshooting" on page 35*.

# 2 Operating MACS

en

MACS is normally operated locally using the touchscreen. The following describes the basic operation and clarifies what the individual fields and displays mean.

# 2.1 Description of main window controls

The following figure shows the basic controls for operation.

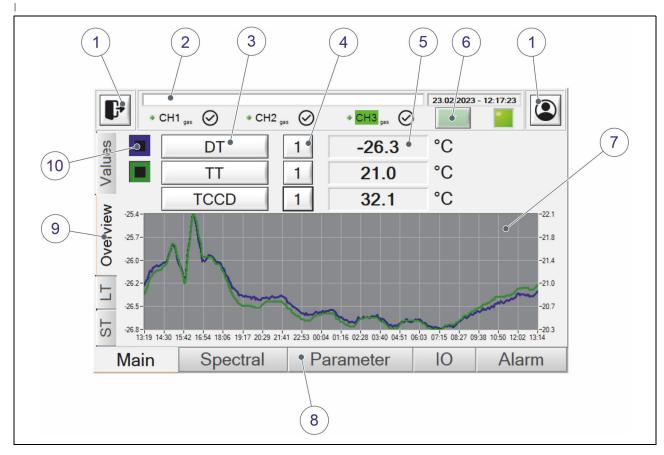

#### Figure 2.1: Overview of controls

- (1) Action button
- (2) Display of error messages
- (3) Modifiable display of a value
- (4) Modifiable display of a channel
- (5) Text field for displaying values

- 6 Button for acknowledging alarms
- (7) Graphical display of measured values
- (8) Main pages at bottom
- (9) Sub-pages (left or top)
- (10) Selection boxes

# 2.1.1 Control and display elements

The following table briefly outlines the various control and display elements:

| Element      | Meaning                                                                                      |
|--------------|----------------------------------------------------------------------------------------------|
| ₽            | <i>Exit</i> button for closing MACS, shutting down/ restarting device.                       |
|              | (see chapter 2.2 "Top menu bar" on page 7)                                                   |
|              | Button for switching user level.                                                             |
|              | (see chapter 2.8 "Selecting the user level" on page 24)                                      |
| Ľ            | Button for saving changes on the main page<br>Parameter, IO or Alarm                         |
| $\bigotimes$ | Button for canceling an action.<br>Changes are discarded.                                    |
|              | Acknowledging all pending alarms.                                                            |
|              | (see chapter 2.7 "Alarm main page" on page 23)                                               |
| <            | Button for accepting a value and inserting it into a text field to the left of this button.  |
|              | (see chapter 2.6.2 "IO - AI (analog inputs) sub-<br>page" on page 17)                        |
| >            | Button for accepting a value and inserting it into a text field to the right of this button. |
|              | (see chapter 2.6.2 "IO - AI (analog inputs) sub-<br>page" on page 17)                        |
|              | LED display (status, pending signal etc.)                                                    |
| OFF          | Button for deactivating a function                                                           |
|              | (Simulation e.g see chapter 2.6.4 "IO - Settings<br>sub-page" on page 20)                    |
| ON           | Button for activating a function                                                             |
| J            | (Simulation e.g see chapter 2.6.4 "IO - Settings<br>sub-page" on page 20)                    |
|              | Button for opening the alarm log book                                                        |
|              | (see chapter 2.7 "Alarm main page" on page 23)                                               |
|              | Button for opening the general log book                                                      |
|              | (see chapter 2.7 "Alarm main page" on page 23)                                               |

| Element           | Meaning                                                                                                    |
|-------------------|----------------------------------------------------------------------------------------------------|
| (?)               | Only from <i>Expert</i> user level and above: Button for changing the password of the <i>Expert</i> user level            |
|                   | (Default password see chapter 2.5 "Parameters main page" on page 14)                                                      |
| 4                 | Button for showing/hiding the mouse cursor.<br>Useful when using remote access (e.g.<br>TeamViewer)                       |
|                   | (see chapter 2.5 "Parameters main page" on<br>page 14)                                                                    |
| ⇒                 | Backup to SD card button                                                                                                  |
| .HOD.             | (see Figure 2.10 on page 14)                                                                                              |
| <b>P H</b>        | Only from <i>Expert</i> user level and above: Button for saving LED calibration                                           |
|                   | (see chapter 6.2 "Calibrating spectrometer with<br>argon lamp" on page 40)                                                |
| λ <sup>™</sup> Ar | Only from <i>Expert</i> user level and above: Button for saving the calibration of the spectrometer using an argon source |
|                   | (see chapter 6.2 "Calibrating spectrometer with<br>argon lamp" on page 40)                                                |
| -32.2             | Display or text field.                                                                                                    |
|                   | Tap on an editable text field in order to enter a new value (see <i>chapter 2.1.2 "Notes on operation" on page 5</i> ).   |
|                   |                                                                                                    |

# 2.1.2 Notes on operation

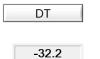

- Tapping on the changeable display of a value selects the next value. Tapping and holding selects the previous value.
- Tapping on an editable text field (parameter, IO etc.) opens an input window in which you can adjust the value.
- Tapping twice in a graphical display similarly opens an input window
   (7) in Figure 2 (1 op page 2)

(see position (7) in Figure 2.1 on page 3).

Example of an input window

The following figure shows an example of an input window and explains the function of the buttons:

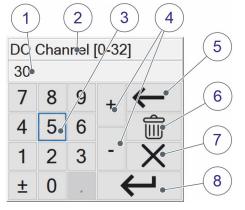

Figure 2.2: Input window

- (1) Input field for the value
- (2) Designation of the selected value
- (3) Numerical input keyboard
- (4) Increase/reduce value incrementally
- (5) Delete last character
- (6) Clear entire entry field
- (7) Cancel input and close input window
- (8) Confirm entry and accept value

### 2.2 Top menu bar

en

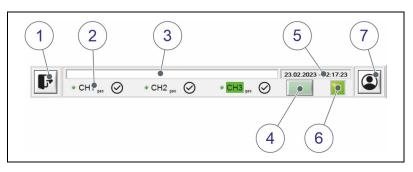

#### Figure 2.3: Top menu bar

- (1) Close/restart/shutdown button
- (2) Status display of channels
- 3 Display of last error message
- A Button for acknowledging alarms
- (5) Display of current date and current time
- 6 Status LED (green = system working as normal)
- (7) Select user level button

The status is displayed for each connected channel (green = measurement successful). The designation at the bottom right indicates the medium in which measurement is performed.

If no symbol is displayed next to the channel name, MACS is waiting for the measurement. The various symbols next to the channel name are as follows:

| Symbol                        | Meaning                                                                                                    |  |
|-------------------------------|----------------------------------------------------------------------------------------------------|--|
| $\oslash$                     | Reading is valid                                                                                                    |  |
| 不                             | Limit exceeded<br>(see chapter 5.1 "Limit violations" on page 36)                                                                                                    |  |
| $\mathbf{\overline{\Lambda}}$ | Limit undershot<br>(see chapter 5.1 "Limit violations" on page 36)                                                                                                    |  |
| $\triangle$                   | Measured value invalid                                                                                                    |  |
| X                             | Sensor being serviced. The last valid measured values<br>are retained, meaning that erroneous measured values<br>do not occur in the DCS.<br>(see chapter 2.6.4 "IO - Settings sub-page" on page 20) |  |

If a fault or alarm is generated, the last reported is displayed with a yellow or red background:

| Warning |
|---------|
| Alarm   |

The *Alarm* main page provides detailed alarm information. Alarms can also be acknowledged on this page (see *chapter 2.7 "Alarm main page" on page 23*).

Information on selecting the user level is provided in *Chapter 2.8* "Selecting the user level" on page 24.

#### 2.2.1 Closing, restarting or shutting down

Only from *Expert* user level and above: Tapping on the button displays the following window:

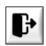

en

| 😍 System                     | × |
|------------------------------|---|
| Exit Program?                |   |
| Quit Restart/Shutdown Cancel |   |

Figure 2.4: System window

Yellow

Red

- *Quit* closes *MACS* and you can access the Windows user interface.
- Restart/shutdown closes MACS and Windows and restarts the IPC. Upon restarting, MACS is automatically restarted.
- *Cancel* closes the window.

# 2.3 *Main* main page

The Main main page provides several sub-pages accessible on the left.

#### 2.3.1 *Main - Values* sub-page

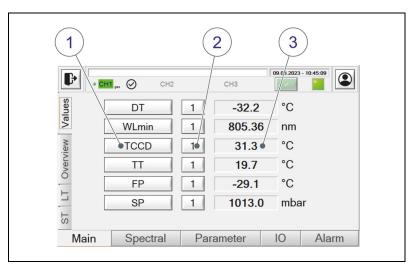

#### Figure 2.5: Main - Values sub-page

- (1) Various measured values can be selected/displayed.
- (2) Selection of channel 1-3.
- (3) Display of selected measured value. The units can be changed on the Parameters page. (see Section 2.5 "Parameters main page" on page 14)

The following measured values can be selected:

| Measured value | Description                                                                                          |
|----------------|----------------------------------------------------------------------------------------------------|
| DT             | Dew point temperature                                                                                |
| FP             | Freezing point temperature                                                                           |
| DTref          | Reference dew point temperature (for GERG only)                                                      |
| MC (B)         | <i>Moisture</i> <b>C</b> ontent<br>Measuring method according to <i>Bukacek</i>                      |
| MC (A)         | <i>M</i> oisture <b>C</b> ontent<br>Measuring method according to <i>Alliance</i>                    |
| MC (D)         | <i>Moisture</i> <b>C</b> ontent<br>Default measuring method                                          |
| MC (G)         | <i>Moisture</i> <b>C</b> ontent<br>Measuring method according to <i>GERG</i>                         |
| PPMV (B)       | Moisture content volume in <i>Parts per million</i><br>Measuring method according to <i>Bukacek</i>  |
| PPMV (A)       | Moisture content volume in <i>Parts per million</i><br>Measuring method according to <i>Alliance</i> |

| Measured value | Description                                                                                      |
|----------------|--------------------------------------------------------------------------------------------------|
| PPMV (D)       | Moisture content volume in <i>Parts per million</i><br><i>Default</i> measuring method           |
| PPMV (G)       | Moisture content volume in <i>Parts per million</i><br>Measuring method according to <i>GERG</i> |
| VOL% (B)       | Moisture content volume in percent<br>Measuring method according to <i>Bukacek</i>               |
| VOL% (A)       | Moisture content volume in percent<br>Measuring method according to <i>Alliance</i>              |
| VOL% (D)       | Moisture content volume in percent<br><i>Default</i> measuring method                            |
| VOL% (G)       | Moisture content volume in percent<br>Measuring method according to <i>GERG</i>                  |
| WLmin          | Measured minimum wavelength                                                                      |
| TT             | Corrected temperature value of sample                                                            |
| TCCD           | Temperature of spectrometer                                                                      |
| SP             | Pressure in the sample                                                                           |
| SPref          | Virtual reference pressure when used under real conditions (for GERG only)                       |
| RH             | Relative humidity                                                                                |
| SVP            | Saturated vapor pressure                                                                         |
| VP             | Vapor pressure                                                                                   |
| VPeff          | Effective vapor pressure                                                                         |

#### 2.3.2 Main - Overview sub-page

en

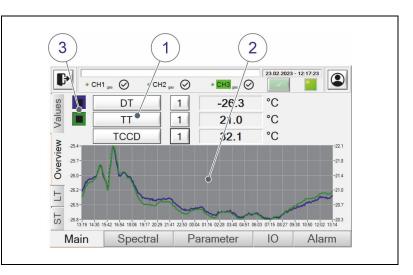

Figure 2.6: Main - Overview sub-page

3 different measured values (1) can be selected on this page. Selection is performed as described in Section 2.3.1 "Main - Values sub-page" on page 9.

All measured values show the current measurement result in the text field. For the first two measured values, the values for past hours can also be graphically depicted. The time period can be modified by double-tapping on the graphic (2).

(For information on operation see Figure 2.2 on page 6)

The graphical depiction is activated or deactivated using the boxes (3). Selecting the boxes shows the measurement curve for the respective measured value in the chart. In the example shown, the blue curve represents the DT and the green curve the TT. The selected measured values are also graphically depicted on the LT and ST pages.

#### 2.3.3 Main - LT (Long Term) sub-page

The first two measured values selected on the *Overview* page are graphically depicted on this page. The chart represents an extended period (*Long Term*) in hours.

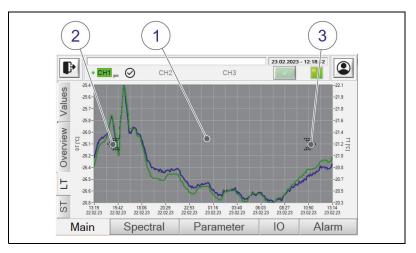

Figure 2.7: Main - LT sub-page

- (1) By double-tapping on the chart, you can enter a desired period in hours (see *Figure 2.2 on page 6*).
- (2) Tapping on the left arrow starts the period earlier.
- (3) Tapping on the right arrow starts the period later. The values are shown up to max. the current time. The display is regularly updated.

#### 2.3.4 Main - ST (Short Term) sub-page

The first two measured values selected on the *Overview* page are graphically depicted on this page. The chart represents a shortened period (*Short Term*) in minutes.

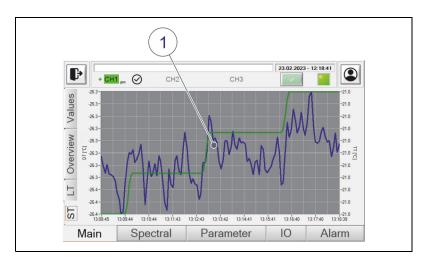

Figure 2.8: Main - ST sub-page

(1) By double-tapping on the chart, you can enter a desired period in minutes (see *Figure 2.2 on page 6*).

# 2.4 Spectral main page

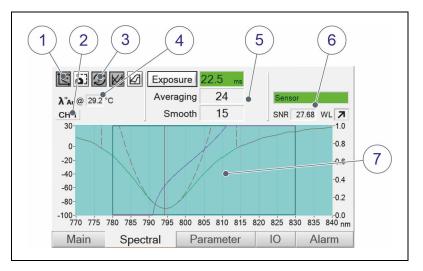

Values and data for the spectrometer are shown on this page.

Figure 2.9: Spectral main page

- (1) The graphical display (6) can be modified using the buttons (from *Expert* user level and above).
- (2) Current channel on which measurement is running.
- (3) The graphical display (6) is continually updated or a new graph superimposed using this button. The latter allows e.g. *jittering* or shifting to be identified.
- (4) Temperature at which the spectrometer was calibrated.
- (5) Spectrometer settings (display).
  - Exposure = exposure time.
     Automatically set in all cases.
     Readjustment can be initiated by tapping on the button.
  - Averaging and smooth can be set using the parameters (see chapter 4.1 "Device parameters" on page 29).
- (6) Sensor data:
  - SNR (Signal Noise Ratio) of the current channel
  - Identified sensor in the indicated channel

The *WL* (wavelength) field graphically displays whether the measured value changes:

| = | Measured value is stable  |
|---|---------------------------|
| 7 | Measured value increasing |
| И | Measured value reducing   |

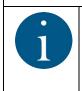

#### NOTICE

If you have replaced a sensor and reconnected it to a channel card, you must reimport the associated sensor files incl. spectrum and save them to the device. To do this, follow the instructions in *Chapter 6.3 "Backup and update tool" on page 43*.

(7) Graphical display

(shown only in *Expert* user level).

Section 2.8 "Selecting the user level" on page 24 describes the process for alternating the user level.

# 2.5 *Parameters* main page

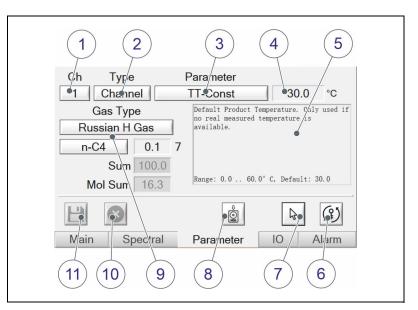

Figure 2.10: Parameters main page

- (1) Channel selectable, if *Channel* has been selected for (2).
- (2) Parameter type: Device parameters (*Device*) or channel parameters (*Channel*).
- (3) Parameters. For selection, see Section 2.1.2 "Notes on operation" on page 5.
- (4) Value of parameter. In Expert user level only: Tap in the text field to change the value. Entering is as described in Section "Example of an input window"

on page 6. (To change user level see chapter 2.8 "Selecting the user level" on page 24.)

- (5) Description of selected parameter.
- (6) From Expert user level and above only: Change password for Expert user level (for default password, see Section 2.8 "Selecting the user level" on page 24).
- (7) Show/hide mouse cursor. Useful when using remote access (e.g. TeamViewer).
- (8) In Expert user level only: Saving of entire MACS HYF 5674 main directory to SD card as backup. For directory structure, see Section 6.1 "Directories and files" on page 39.
- (9) In the User user level, the gas type cannot be changed. Only the constituent parts of the gas are shown.
   In the Expert user level, the gas type can be changed. The values of the gas composition cannot be changed. This is set by the manufacturer.
- (10) Only from *Expert* user level and above: Discard changes.
- (11) Only from *Expert* user level and above: Save changes.

### 2.6 *IO* (inputs and outputs) main page

#### 2.6.1 *IO - DO / DI* (digital inputs and outputs) sub-page

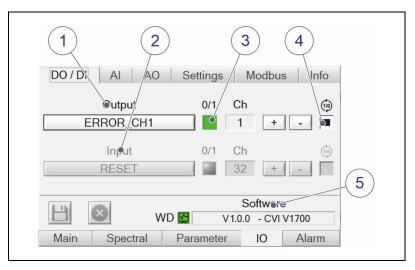

Figure 2.11: IO - DO/DI (digital inputs and outputs) sub-page

The digital outputs (*DO*) and inputs (*DI*) are shown and, if necessary, configured on this page.

- (1) Show/select outputs
- (2) Inputs (currently none available)
- (3) Status of selected output (green = signal at output). The selected output can be activated/deactivated by tapping, if Simulate DO is activated.

**Note:** The digital outputs *TDO\_LED\_CH1* to *TDO\_LED\_CH3* can be

manually tested if *Simulate LED* is activated. They will then no longer be controlled by MACS. For further information, see *Section 2.6.4 "IO - Settings sub-page" on page 20*. The output can be assigned to channel 1 to 6 on the channel card via *Channel (Ch)*.

- (4) Invert signal.
- (5) Used MACS version.

WD = *Watchdog*-status: green = MACS is monitored.

#### 2.6.2 IO - AI (analog inputs) sub-page

en

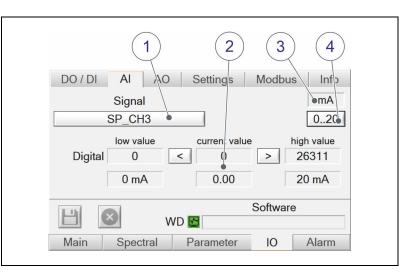

Figure 2.12: IO - AI (analog inputs) sub-page

- (1) Like on page DO/DI, this page shows the inputs.
- (2) The digital and physical values and ranges of the selected input are shown.
- (3) Button to alternate the display of physical values in mA.
- (4) Switch for range 0..20 mA and 4..20 mA.

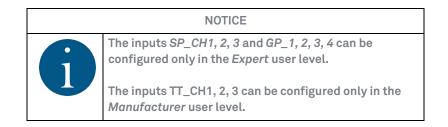

#### 2.6.3 IO - AO (analog outputs) sub-page

The analog outputs are shown on the *IO* - *AO* page and can be configured approximately as described in the following.

NOTICE

These settings are made at the factory and may not be changed. If calibration should become necessary as a result of a malfunction, the measuring process must first be ended.

The calibration of the analog inputs and outputs is based on a 2-point linear equation, i.e. the relationship between the physical variable and the value in the transformer is assumed to be linear. If two pairs of values are known, the relationship between them can be shown using a linear equation.

The measurement results are output as an analog signal (0-20 mA or 4-20 mA). This means the physical measuring range of the individual channels must be adjusted to the digital measuring range by means of calibration.

The analog inputs and outputs are calibrated at the factory to 0 to 20 mA or 4 to 20 mA. If further calibration is subsequently required, proceed as per the following example:

Example (4 - 20 mA output):

- Select an analog output. In this example, the display has been changed to mA.
- Always follow the safety instructions in the operating manual and on the device when testing the hardware.
- Connect an ammeter to the output (in series to GND).
- The lowest value is indicated in the *low value* input field and the highest value in the *high value* input field **(1)**.
- Set the output current to 4 mA by entering "4" in the current value input field at the bottom (2). The ammeter may indicate a different value if not yet calibrated. Adjust the digital value in the upper input field using the input window (see Figure 2.2 on page 6), until the measuring device shows 4 mA.
- Transfer the upper value to the *low value* input field by tapping on button < (3).</p>
- Set the output current to 20 mA by entering "20" in the current value input field at the bottom (2). The ammeter may indicate a different value if not yet calibrated. Adjust the digital value in the upper input field using the input window (see Figure 2.2 on page 6), until the measuring device shows 20 mA.
- Transfer this value to the *high value* input field by tapping on button
   (4). Calibration is now complete.
- If you want to apply the pairs of values permanently, click the button; otherwise click the button.

#### NOTICE

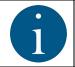

The physical measuring range of an analog output can be changed at any time, and the calibration to the measuring range of 4-20 mA remains.

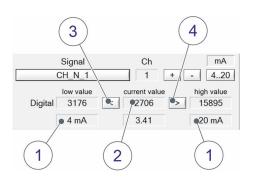

#### 2.6.4 *IO - Settings* sub-page

|                        | 2                |
|------------------------|------------------|
| DO / DI AI AO Settin   | gs Modbus Info   |
| Interval 0.25 Default  | Simulate OFF DO  |
| Al Filter 0.88 Default | Simulate OFF AO  |
| IO Logging 60 OFF      | Simulate OFF LED |
|                        | Service 1 2 3    |
|                        | Software         |
| Main Spectral Parame   | eter IO Alarm    |
| , • J                  | 3                |

Figure 2.13: *IO* - *Settings* sub-page

- (1) Applies to user level Manufacturer: Settings for the signals of the analog inputs These settings may be changed only by BARTEC BENKE!
- (2) Applies to user level *Expert*: Activate/deactivate different simulations:
  - Simulate DO: If the button is On, the digital outputs are no longer updated by MACS and remain in the most recent state. They can be manually activated and deactivated e.g. to test to connection to the DCS.
  - Simulate AO: If the button is On, the same occurs for the analog outputs as per the description for Simulate DO.
  - Simulate LED: If the button is On, the digital outputs for the LEDs of the channel cards are no longer updated by MACS (TDO\_LED\_CH1 to TDO\_LED\_CH3). They can be manually activated or deactivated for testing purposes (see Section 2.6.1 "IO DO / DI (digital inputs and outputs) sub-page" on page 15).
- (3) Buttons to "freeze" the measured values of a channel. During maintenance on a sensor, this allows you to avoid sending erroneous measured values to the *DCS*. The most recently valid measured values are retained. Alarms are also not issued for this channel. Once maintenance is complete, you can use these buttons to restart the updating of measured values.

#### 2.6.5 IO - Modbus sub-page

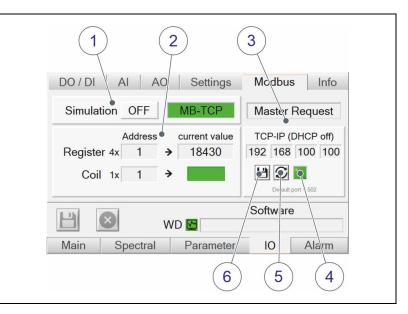

Figure 2.14: *IO - Modbus* sub-page

- (1) Activate/deactivate simulation of Modbus signals
- (2) Input fields for testing registers and addresses
- (3) Status display of transfer via Modbus: *Master Request* indicates that a Modbus master (client) is currently sending a request via RTU or that an active Modbus connection exists via TCP. The default IP address is specified by BARTEC BENKE (192.168.2.1) and can be changed here.
- (4) Green LED: Connection exists to Modbus TCP adapter.
- (5) Button for displaying the IP address assigned by the DHCP server.
- (6) The IP address can be changed by tapping on the relevant field. By tapping on the button, the IP address is accepted and becomes active after approx. 15 s. A permanent IP address can be assigned (range 1 to 255). If the IP is to be assigned by the DHCP server, connect the Modbus LAN port to a network with DHCP server and enter 0.0.0.0 in the fields. Then restart the device.

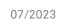

#### 2.6.6 *IO - Info* sub-page

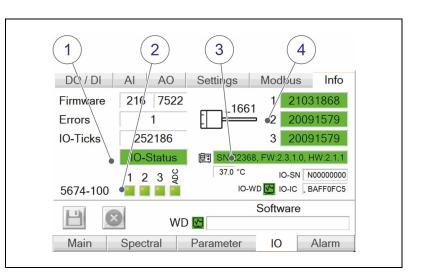

Figure 2.15: *IO - Info* sub-page

- (1) Information on the status of interfaces (inputs/outputs)
- (2) Status of the device. LED is green if a sensor is connected.
- (3) Information on the device: Serial number, firmware and hardware
- (4) Serial numbers of connected sensors
   Note: The number of the file in the directory of the channel must correspond to the connected sensor
   (see chapter 6.3 "Backup and update tool" on page 43).

# 2.7 *Alarm* main page

en

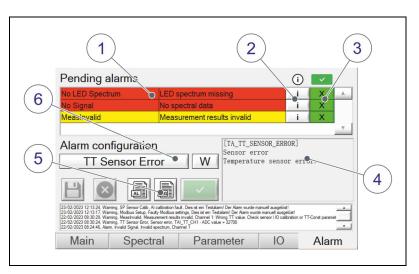

Figure 2.16: Alarm main page

- (1) Listing of all pending alarms
- (2) Further information on the respective error
- (3) Acknowledgment of an alarm in the relevant line
- (4) Description of the selected alarm (6)
- (5) Opening of log books and alarms, saving of changes and acknowledgment of all pending alarms
- (6) Selection of an alarm
  - W: Warning, doesn't need to be acknowledged (yellow)
  - A: Alarm, must be acknowledged (red)
  - -: Alarm deactivated

Handling error messagesIn the case of warnings and error messages (not for limit violations), you<br/>can display details of the errors reported by tapping on the information<br/>button (2). This also gives you instructions on rectifying errors and<br/>faults.

If several errors are simultaneously present, these are displayed line by line.

Once a fault or error has been resolved, the message and corresponding information disappears from the display. Alarms must be acknowledged.

# 2.8 Selecting the user level

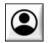

Upon tapping the button on the *Main* main page, you can enter the password for the desired user level (see *Section 2.2 "Top menu bar" on page 7*).

The following user levels are possible and are indicated by corresponding symbols:

| ٢ | <i>Operator</i><br>If you confirm the entry without entering a password,<br>MACS switches to the <i>Operator</i> user level.                                                                                                    |
|---|----------------------------------------------------------------------------------------------------|
|   | Expert<br>The password for the Expert user level is <b>"5674"</b> by<br>default. You can change the password if logged in at this<br>user level (see Section 2.5 "Parameters main page" on<br>page 14).<br>Note: If the symbol is displayed, MACS switches to the<br>Operator user level by tapping on this button. |
|   | Manufacturer (for servicing purposes only)<br>The password for this user level cannot be changed.<br>Note: If the symbol is displayed, MACS switches to the<br>Operator user level by tapping on this button.                                                                                                    |

# 2.9 Setting date/time and time zone

1

1

You can adjust the date, time and time zone only under Windows settings. Proceed as follows:

- Close MACS (see Section 2.2.1 "Closing, restarting or shutting down" on page 8).
- Double-tap on the time (1) at the bottom right in the task bar (rightclick via remote access).

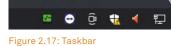

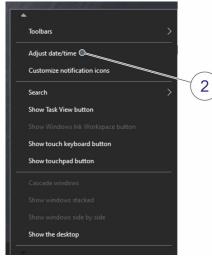

Tap on Adjust date/time (2) in the menu.

Figure 2.18: Menu

en

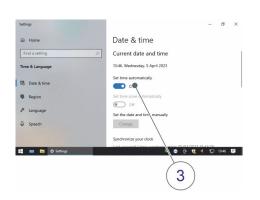

Tap on Set time automatically (3), if the toggle switch is set to Off.

Figure 2.19: Set time automatically

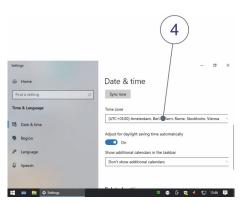

Figure 2.20: Select time zone

- Select your local time zone (4).
- Close the Settings window.

Ŧ

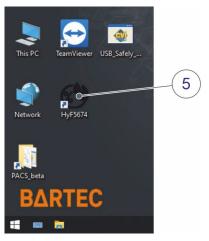

Figure 2.21: Start MACS

Double-tap on HyF5674 on the desktop to restart MACS HYF 5674.

# 3 Interface to the process control system

By default, the interface to the process control system is made functional by means of a number of discrete signals: analog and digital outputs.

Alternatively, these signals and other information can be transferred via a Modbus interface (optional).

# 3.1 Analog outputs

| Tag                            | Name                   | Description                                                                                   |  |  |
|--------------------------------|------------------------|-----------------------------------------------------------------------------------------------|--|--|
| TAO_MEAS_VAL_1                 | Custom Analog Output 1 | Measured value changeable via channel-specific parameters, analog output, freely configurable |  |  |
| TAO_MEAS_VAL_2                 | Custom Analog Output 2 |                                                                                               |  |  |
| TAO_MEAS_VAL_3                 | Custom Analog Output 3 | (see chapter 4.2 "Channel-specific parameters" on page 32)                                    |  |  |
| TAO_MEAS_VAL_4                 | Custom Analog Output 4 |                                                                                               |  |  |
| TAO_MEAS_VAL_5                 | Custom Analog Output 5 |                                                                                               |  |  |
| TAO_MEAS_VAL_6                 | Custom Analog Output 6 |                                                                                               |  |  |
| TAO_DT_CH1                     | FP Output Channel 1    | Freezing point measured value, output channel freely selectable                               |  |  |
| TAO_DT_CH2                     | FP Output Channel 2    | neery selectable                                                                              |  |  |
| TAO_DT_CH3                     | FP Output Channel 3    |                                                                                               |  |  |
| TAO_TT_CH1                     | TT Output Channel 1    | Corrected temperature measured value, output channel freely selectable                        |  |  |
| TAO_TT_CH2                     | TT Output Channel 2    | output channel freely selectable                                                              |  |  |
| TAO_TT_CH3                     | TT Output Channel 3    |                                                                                               |  |  |
| TAO_SP_CH1 SP Output Channel 1 |                        | Process pressure measured value, output channel freely selectable                             |  |  |
| TAO_SP_CH2                     | SP Output Channel 2    | neely selectable                                                                              |  |  |
| TAO_SP_CH3                     | SP Output Channel 3    |                                                                                               |  |  |

# 3.2 Digital outputs

| Tag           | Name                   | Description                                     |
|---------------|------------------------|-------------------------------------------------|
| TDO_ERROR_CH1 | Error Channel 1        | Fault or cable break                            |
| TDO_ERROR_CH2 | Error Channel 2        | 1: OK                                           |
| TDO_ERROR_CH3 | Error Channel 3        |                                                 |
| TDO_LIMIT_CH1 | Out of Range Channel 1 | Limit violation or cable breakage               |
| TDO_LIMIT_CH2 | Out of Range Channel 2 | 1: OK                                           |
| TDO_LIMIT_CH3 | Out of Range Channel 3 |                                                 |
| TDO_WARNING   | Collective Warning     | There are one or several active warnings        |
|               |                        | 0: ACTIVE                                       |
| TDO_ALARM     | Collective Alarm       | There are one or several active alarms (faults) |
|               |                        | 0: ACTIVE                                       |

# 4 Parameters

en

The following table provides an overview of the parameters, what they mean, and their values.

Usually a **typical value** is given for the parameters. This may be the preset default value or a recommended value. The **typical values** should only be regarded as guidelines, otherwise the values (measuring range, stream switching, etc.) must be adapted to the circumstances. The line below contains the permitted range where applicable.

# 4.1 Device parameters

You can find information on configuring the device parameters in Section 2.5 "Parameters main page" on page 14.

| TAG          | Name               | Typical<br>value/<br>range | Change<br>becomes<br>effective | Description                                                                                                    |
|--------------|--------------------|----------------------------|--------------------------------|----------------------------------------------------------------------------------------------------|
| PAR_LANGUAGE | Language           | <b>0</b><br>0 or 1         | Upon<br>restarting             | 0: English<br>1: German                                                                                          |
| PAR_DATE_NOT | Date Time Notation | <b>0</b><br>0 or 1         | Immediately                    | Date and time format:<br>0: DD.MM.YYYY - HH:MM:SS<br>(24-hour)<br>1: YYYY/MM/DD -<br>HH:MM:SS am/pm<br>(12-hour) |
| PAR_T_UNIT   | T-Unit             | <b>0</b><br>0 to 2         | Immediately                    | Unit of temperature:<br>0: °C<br>1: °F<br>2: K                                                                   |
| PAR_P_UNIT   | P-Unit             | 0<br>0 to 6                | Immediately                    | Unit of pressure:<br>0: mbar<br>1: bar<br>2: Pa<br>3: hPa<br>4: kPa<br>5: psi<br>6: mmHg                         |
| PAR_MC_UNIT  | MC-Unit            | <b>0</b><br>0 or 1         | Immediately                    | Unit of moisture content:<br>0: mg/Nm³<br>1: lb/MMscF                                                            |

| TAG                    | Name               | Typical<br>value/<br>range     | Change<br>becomes<br>effective | Description                                                                                                    |
|------------------------|--------------------|--------------------------------|--------------------------------|----------------------------------------------------------------------------------------------------|
| PAR_AUTO_CH            | AutoChSwitching    | 1<br>0 or 1                    | Immediately                    | <ul> <li>Activation of automatic channel<br/>switching (if channel parameter<br/><i>Channel active</i> of the respective<br/>channel is set to "1", this channel<br/>is activated):</li> <li>0: deactivated</li> <li>1: activated</li> </ul>                                                                                         |
| PAR_MAN_CH             | ManChActivation    | <b>0</b><br>0 to 3             | Immediately                    | Activation of a channel, if parameter <i>AutoChSwitching</i> is set to "0".                                                                                                    |
| PAR_MEAN               | Mean Horizon       | <b>11</b><br>0 to 120          | Immediately                    | Number of measured values used<br>for averaging (temperature,<br>pressure, wavelength)                                                                                                    |
| PAR_CLEAN              | Clean Horizon      | <b>90 days</b><br>7 to 90 days | Upon<br>restarting             | Automatic deletion of<br>measurement results, alarms, log<br>files older than the period defined<br>by this parameter. They will no<br>longer be visible in the viewer.<br>Exception: Log files and alarms are<br>initially archived after 30 days and<br>then finally deleted after the<br>number of days set by this<br>parameter. |
| PAR_LT_SAVE_<br>PERIOD | LongtermSavePeriod | <b>5 min</b><br>0 to 30 min    | Immediately                    | Saving interval of measured values.<br>The values are saved to CSV files<br>(format <i>MR_YYYY-MM-DD.csv</i> ).<br>0: Do not save data                                                                                                    |
| PAR_IO_RESTART         | l0card restart     | <b>0</b><br>0 or 1             | Upon<br>restarting             | The 5674-120 IO card is restarted<br>once if no 5674-100 channel card<br>was found on program start in the<br>activated channel.<br>0: deactivated<br>1: activated                                                                                                    |
| PAR_TCCD_MAX           | TCCD Max           | <b>55°C</b><br>-15 to 60°C     | Immediately                    | Max. spectrometer temperature at which the device is shut down.                                                                                                    |
| PAR_MB_ENABLE          | Modbus Enable      | <b>0</b><br>0 or 1             | Immediately                    | Modbus interface with DCS:<br>0: deactivated<br>1: activated                                                                                                    |

| TAG             | Name          | Typical<br>value/<br>range | Change<br>becomes<br>effective | Description                                                                                                    |
|-----------------|---------------|----------------------------|--------------------------------|----------------------------------------------------------------------------------------------------|
| PAR_MB_MODE     | Modbus Mode   | 1<br>1 to 2                | Immediately                    | <ul> <li>Mode of Modbus communication:</li> <li>1: MBus RTU RS485<br/>set correct slave-ID, baud rate<br/>and parity</li> <li>2: MBus TCP/IP (optional)<br/>set IP address to main page<br/><i>IO - Mode</i></li> </ul> |
| PAR_MB_SLAVE_ID | Modbus Slave  | <b>1</b><br>1 or 247       | Immediately                    | Address (ID) of Modbus slave for<br>Modbus communication                                                                                                    |
| PAR_MB_BAUDRATE | Modbus Baud   | <b>3</b><br>0 to 7         | Immediately                    | Modbus communication baud rate:<br>0: 1200<br>1: 2400<br>2: 4800<br>3: 9600<br>4: 19200<br>5: 38400<br>6: 57600<br>7: 115200                                                                                            |
| PAR_MB_PARITY   | Modbus parity | 0<br>0 to 2                | Immediately                    | Parity bit for Modbus<br>communication:<br>0: None<br>1: Odd<br>2: Even                                                                                                    |

You can find information on setting the channel-specific parameters in Section 2.5 "Parameters main page" on page 14.

| TAG                   | Parameters             | <b>Typical value/</b><br>range   | Change<br>becomes<br>effective | Description                                                                                                    |
|-----------------------|------------------------|----------------------------------|--------------------------------|----------------------------------------------------------------------------------------------------|
| PAR_CH_ACTIVE         | Channel Active         | 1<br>0 or 1                      | Immediately                    | Deactivating/activating<br>measurement and "freezing"<br>outputs (Modbus, IO)<br>0: deactivated<br>1: activated                                                                          |
| PAR_CH_TT_CON<br>ST   | TT-Const               | <b>30°C</b><br>0 to 60°C         | Immediately                    | Standard value for media<br>temperature. Used if no valid<br>measured value is present (-20 to<br>+60°C)                                                                                 |
| PAR_CH_TT_ON          | Use Temp Sensor        | <b>1</b><br>0 or 1               | Immediately                    | <ul> <li>Activate/deactivate temperature measurement for testing</li> <li>0: Use PAR_CH_TT_CONST as temperature.</li> </ul>                                                              |
| PAR_CH_SP_<br>CONST   | SP-Const               | <b>1.013 bar</b><br>0 to 200 bar | Immediately                    | Standard value for the pressure in<br>the medium. Used if no valid<br>measured value is present (0 to 100<br>bar).                                                                       |
| PAR_CH_SP_REF         | SP-Ref                 | <b>70 bar</b><br>10 to 300 bar   | Immediately                    | Value for converting the FP/DT of<br>the media pressure to this<br>reference pressure                                                                                                    |
| PAR_CH_SP_ON          | Use Pressure<br>Sensor | <b>0</b><br>0 or 1               | Immediately                    | Optionally connected pressure<br>sensor used?<br>0: Use PAR_CH_SP_CONST as<br>pressure                                                                                                   |
| PAR_CH_SPEC_<br>AVG   | Spectral Average       | <b>32</b><br>0 to 100            | Immediately                    | Number of spectra used for averaging                                                                                                    |
| PAR_CH_<br>SMOOTH     | Smooth Horizon         | <b>15</b><br>0 to 30             | Immediately                    | Number of spectral points used for smoothing                                                                                                    |
| PAR_CH_<br>OFFSET_SEL | Offset Selection       | 0<br>0 to 4                      | Immediately                    | Selection of measured variable for<br>the Offset measured value. See<br><i>PAR_CH_OFFSET_VAL</i> :<br>0: Off<br>1: DT (gas)<br>2: FP (gas)<br>3: PPMwsat (liquids)<br>4: Wlmin (liquids) |

| TAG                   | Parameters      | <b>Typical value/</b><br>range                                               | Change<br>becomes<br>effective | Description                                                                                                    |
|-----------------------|-----------------|------------------------------------------------------------------------------|--------------------------------|----------------------------------------------------------------------------------------------------|
| PAR_CH_<br>OFFSET_VAL | Offset Value    | <b>0</b><br>-200 to 200                                                      | Immediately                    | Offset measured value. Measured variable is defined by<br>PAR_CH_OFFSET_SEL.                                                                                                    |
| PAR_CH_FP_<br>SHIFT   | FP-Shift        | <b>0 K</b><br>-5 to 5 K                                                      | Immediately                    | Offset of freezing point for correcting/shifting calibration curve.                                                                                                    |
| PAR_CH_<br>LIMIT_MR   | Limit MR Select | 1<br>0 to 4                                                                  | Immediately                    | Selection of measured variable for<br>checking limits (units selectable via<br>device parameters <i>MC-Unit</i> or<br><i>T-Unit</i> ):<br>0: deactivated<br>1: FP<br>2: DT<br>3: SP<br>4: TT<br>5: MC (D/G)*<br>6: PPMV (D/G)*<br>* G = GERG, if the gas vector has<br>been correctly specified.<br>D = Default, if the gas vector has<br>not been correctly specified. |
| PAR_CH_L_LIMIT        | Upper Limit MR  | <b>0</b><br>-10000 to 1000<br>(Unit according to<br><i>Limit MR Select</i> ) | Immediately                    | Lower limit for measured values<br>(selectable via channel parameter<br><i>Limit MR Select</i> ) for triggering an<br>alarm.                                                                                                    |
| PAR_CH_H_LIMIT        | Lower Limit MR  | <b>0</b><br>-10000 to 1000<br>(Unit according to<br><i>Limit MR Select</i> ) | Immediately                    | Upper limit for measured values<br>(selectable via channel parameter<br><i>Limit MR Select</i> ) for triggering an<br>alarm.                                                                                                    |

| TAG                      | Parameters                | Typical value/<br>range | Change<br>becomes<br>effective | Description                                                                                                    |
|--------------------------|---------------------------|-------------------------|--------------------------------|----------------------------------------------------------------------------------------------------|
| PAR_CH_AO_<br>MEAS_VAL_1 | Customer analog<br>output | <b>0</b><br>0 to 8      |                                | Measured value for the analog output MEAS_VAL_1:                                                                                      |
| PAR_CH_AO_<br>MEAS_VAL_2 |                           |                         |                                | 0: Off<br>1: TT                                                                                                    |
| PAR_CH_AO_<br>MEAS_VAL_3 |                           |                         |                                | 2: SP<br>3: DT<br>4: FP                                                                                                    |
| PAR_CH_AO_<br>MEAS_VAL_4 |                           |                         |                                | 5: DT2<br>6: MC(D/G)<br>7: PPMV(D/G)                                                                                                  |
| PAR_CH_AO_<br>MEAS_VAL_5 |                           |                         |                                | 8: PPMW<br>Note: Use this parameter only for                                                                                          |
| PAR_CH_AO_<br>MEAS_VAL_6 |                           |                         |                                | one channel. Double allocations<br>will be deleted!                                                                                   |
|                          |                           |                         |                                | * G = GERG, if the gas vector has<br>been correctly specified.<br>D = Default, if the gas vector has<br>not been correctly specified. |

## 5 Troubleshooting

en

MACS independently monitors the functionality of the system and generates error messages when a device malfunction occurs. MACS makes a basic distinction between two types of error.

- Alarm
- Warning

Warnings, alarms and instructions on limit violations are displayed in the top status bar on the *Main* main page and on the *Alarm* main page. If warnings or errors are displayed, further information on them and instructions for troubleshooting can be obtained by tapping on the information button (see *chapter 2.7 "Alarm main page" on page 23*).

Interruptions to operation with the *HYF* 5674 can be caused by faulty plug connections. Therefore first check that all connections (sensors, analog cards) are plugged in correctly. If a defective sensor or card is suspected, check whether replacing it resolves the issue.

Electromagnetic fields are another possible cause of interference. Check whether there are possible sources of interference in proximity to the device. If interference is brief, the problem usually resolves within a few minutes or after restarting the device.

In case of doubt concerning the accuracy of measured values or in the event of interference that cannot be resolved by the steps indicated when tapping the information button, please contact our customer service team. You may need to send the device to the manufacturer for repairs (see *HYF 5674 safety manual*).

An error is displayed in the text field at the top in the main window (see see chapter 2.2 "Top menu bar" on page 7):

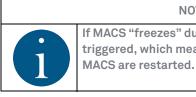

NOTICE If MACS "freezes" due to an error, the watchdog is triggered, which means a reset is executed. The PC and

| 5.1   | Limit violations |                                                                                                    |
|-------|------------------|----------------------------------------------------------------------------------------------------|
|       |                  | If a programmed limit value is exceeded or fallen short of for a measured variable, an error message is displayed in the status indicator at the top of the <i>Main</i> main page and an arrow for the corresponding channel (see chapter 2.2 "Top menu bar" on page 7).      |
|       |                  | A signal is issued at the limit output. This is not an error or interference.                                                                                                    |
| 5.2   | Error messages   |                                                                                                    |
|       |                  | For all error messages:                                                                                                    |
|       |                  | Identify the error and resolve it.                                                                                                    |
|       |                  | Restart the measurement.                                                                                                    |
|       |                  | If the error persists:                                                                                                    |
|       |                  | Contact BARTEC BENKE.                                                                                                    |
|       |                  | MACS differentiates between warnings and alarms. Further information on the warning can be displayed on the <i>Alarm</i> main page (see <i>chapter 2.7</i> "Alarm main page" on page 23).                                                                                     |
|       |                  | The difference is described in more detail below.                                                                                                    |
| 5.2.1 | Warning          |                                                                                                    |
|       |                  | These messages indicate peculiarities in measurement conditions.<br>Measurement operation is maintained. The warning is displayed at the<br>top of the <i>Main</i> main page.                                                                                                 |
| 5.2.2 | Alarm            |                                                                                                    |
|       |                  | All errors occurring for which measurement operation is not possible are<br>reported at the top of the <i>Main</i> main page. A signal is issued at the error<br>output. Limit violations may also be reported as a result of incorrect or<br>missing calculation principles. |

#### 5.2.3 List of alarms

en

The table below describes the alarms and the factory settings on delivery:

| No. | TAG           | Report in MACS                      | Description                                                                                                    | Category |
|-----|---------------|-------------------------------------|----------------------------------------------------------------------------------------------------|----------|
| 0   | TA_INV_SIGNAL | Invalid spectrum                    | Weak or no signal (no sensor<br>connected)<br>The following causes are possible:<br>FOC or LED faulty<br>IO configuration error                                                                                         | Alarm    |
| 1   | TA_NO_SIGNAL  | No spectral data                    | No data from spectrometer<br>Spectrometer faulty or not connected                                                                                                    | Alarm    |
| 2   | TA_TMAX_CCD   | Temperature exceeded                | Spectrometer temperature too high                                                                                                    | Alarm    |
| 3   | TA_OUTOFRANGE | Measurement out of range            | Measurement result is outside of<br>limit.<br>Configured in channel parameter<br>PAR_CH_LIMIT_MR (see chapter 4.2<br>"Channel-specific parameters" on<br>page 32).<br>FP, RH, MC or PPM is above or below<br>the limit. | Alarm    |
| 4   | TA_RESULT_INV | Measurement results<br>invalid      | Measurement result is invalid as one<br>or more parameters or other values<br>are incorrect for the calculation.<br>The Alarm Logbook provides further<br>information (see Figure 2.16 on<br>page 23).                  | Alarm    |
| 5   | TA_NO_LEDSPEC | Warning: LED spectrum<br>missing    | LED spectrum has not yet been measured or saved                                                                                                    | Alarm    |
| 6   | TA_NO_CALIB   | Calibration file is missing<br>.hyf | Calibration data (.hyf) was not found                                                                                                    | Alarm    |
| 7   | TA_BAD_FIT    | Bad spectral fit                    | Correlation coefficient of the spectral adjustment is too low.                                                                                                    | Alarm    |
| 8   | TA_NO_SPEC_HW | No CCD device found                 | Spectrometer could not be initialized on program start                                                                                                    | Alarm    |
| 9   | TA_NO_IO_CARD | 5674-120Card problem                | IO card could not be initialized on program start                                                                                                    | Alarm    |
| 10  | TA_NO_CFG     | Configuration missing               | Configuration was not found (*.eni).<br>MACS was started with default<br>values.                                                                                                    | Alarm    |

# Moisture Analyzer Control Software MACS HYF 5674

Troubleshooting

| No. | TAG           | Report in MACS         | Description                                                                                                    | Category |
|-----|---------------|------------------------|----------------------------------------------------------------------------------------------------|----------|
| 11  | TA_TT_CALIB   | AI calibration fault   | Calibration (analog input) of temperature sensor not correct                                                                    | Alarm    |
| 12  | TA_TT_OPEN    | Sensor not connected   | Moisture measurement sensor not connected or cable breakage                                                                     | Alarm    |
| 13  | TA_TT_ERROR   | Sensor error           | Temperature sensor error                                                                                                    | Alarm    |
| 14  | TA_SP_CALIB   | AI calibration fault   | Configuration of pressure sensor is not correct (analog input)                                                                  | Warning  |
| 15  | TA_SP_ERROR   | Pressure sensor        | Pressure sensor is not connected or is faulty                                                                                   | Warning  |
| 16  | TA_CH_CARD    | 5674-100Card problem   | Channel card is not installed or is faulty                                                                                      | Alarm    |
| 17  | TA_MBUS_SETUP | Faulty Modbus settings | Modbus cannot be started due to a<br>configuration error. (For further<br>information, see Modbus manual<br>from manufacturer.) | Warning  |
| 18  | TA_MBUS       | Modbus problem         | Problem with Modbus<br>communication. (For further<br>information, see Modbus manual<br>from manufacturer.)                     | Warning  |
| 19  | TA_SYSTEM     | System problem         | General problem in the system. (For<br>further information, see alarm log<br>book.)                                             | Warning  |

# 6 Appendix

This section provides additional information with further details on settings. Some of this information is intended only for servicing purposes and is provided to users only for information purposes.

### 6.1 Directories and files

The following describes the directory structure that MACS uses for loading and saving files. MACS is installed in the following directory: *C:\Program Files (x86)\BBS\HyF5674\*. The directory structure comprised is illustrated in the following:

| Directory            | Description                                                                                                    | Files                                                                                                 |
|----------------------|----------------------------------------------------------------------------------------------------|----------------------------------------------------------------------------------------------------|
| \Hyf5674             | Main directory for MACS                                                                                                    | HyF5674.exe (MACS)<br>Watchdog.exe<br>exit_os.exe                                                     |
| \config              | Configuration files,<br>parameter and alarms<br><b>These files are saved to the SD card once</b><br><b>backup has been manually started</b> (see chapter<br>2.5 "Parameters main page" on page 14).     | alarm.ini<br>alarmCfg.ini<br>HyPro.ini<br>ioCfg.ini<br>language.ini<br>paramCfg.ini<br>programCfg.ini |
| \ch1<br>\ch2<br>\ch3 | Sensor data per channel and LED spectrum for<br>each channel.<br>These files are saved to the SD card once<br>backup has been manually started (see chapter<br>2.5 "Parameters main page" on page 14).  | <sensor number="">.hyf<br/>LED_Spectrum.a2f</sensor>                                                  |
| \data                | Various data generated by MACS for testing etc.                                                                                                    |                                                                                                    |
| \alarm               | Alarms occurring                                                                                                    | alarm.csv                                                                                             |
| \ch1                 | Measurement results per channel.                                                                                                    | MR_ <yyyy-mm-dd>.csv</yyyy-mm-dd>                                                                     |
| \ch2<br>\ch3         | Files are archived in the \ <i>old</i> subfolder once the duration configured in the <i>Clean Horizon</i> parameter has been reached.                                                                   |                                                                                                    |
| \iolog               | Log books for inputs/outputs                                                                                                    | IO_ <yyyy-mm-dd>.csv</yyyy-mm-dd>                                                                     |
| \logbook             | MACS log book, also accessible from Alarm main<br>window (see chapter 2.7 "Alarm main page" on<br>page 23).<br>The file is saved automatically to the \archive<br>subdirectory if it becomes too large. | logbook.csv                                                                                           |
| \screenshots         | Manually generated screenshots of Spectral (see chapter 2.4 "Spectral main page" on page 13) main page.                                                                                                 | <time stamp="">.jpg</time>                                                                            |
| \history             | LongTerm histories per channel                                                                                                    |                                                                                                    |

| Directory | Description         | Files                          |
|-----------|---------------------|--------------------------------|
| \ch1      | One history per day | His_ <yyyymmdd>.bin</yyyymmdd> |
| \ch2      |                     |                                |
| \ch3      |                     |                                |

# 6.2 Calibrating spectrometer with argon lamp

The spectrometer is calibrated using an argon lamp prior to delivery. If the spectrometer is replaced, it must be recalibrated. Proceed as follows:

- Wait at least 30 mins after switching on until the device has warmed up.
- Set parameter *AUTO\_CH* to "0".
- Set parameter *MAN\_CH* to "1".
- © Open the Spectral main page.

#### 6.2.1 Saving spectrum of argon lamp

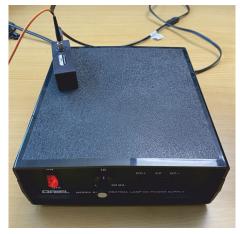

Figure 6.1: Argon source

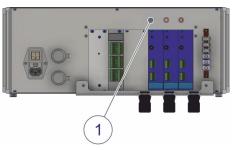

Figure 6.2: FOC input channel card

© Connect and activate argon source.

Connect FOC of argon source to the top fiber optic connection of channel card 1 (1).

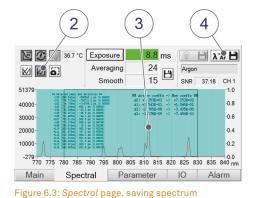

Activate the graphical display (2).

- As soon as the argon source is recognized and the graphical curve is displayed (3), the text field for *Exposure* turns green and the button for saving the spectrum is activated.
- Tap on the button (4) to save the spectrum of the argon source directly to the spectrometer.
- Remove the FOC from the channel card.
- 🐨 Switch off the argon source.

### 6.2.2 Adjusting LED to spectrum and saving

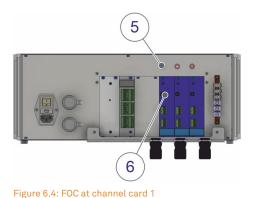

Connect the FOC to the fiber optic input (5) and fiber optic output
 (6) of channel card 1 in order to effect a "short circuit".

The spectrum of the LED is now read and displayed.

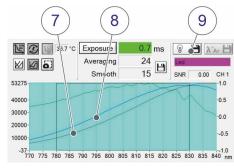

Figure 6.5: Correlating LED spectrum

If the spectrum of the LED has been imported, *LED* is displayed as source, the text field for *Exposure* turns green and the graphical display is updated:

The red curve (7) is the current spectrum of the LED. Any previous LED spectrum is depicted as a blue curve (8).

- (2) Tap on the button (9) to save the LED spectrum. The spectrum is saved using the argon calibration.
- (3) Remove the FOC from the channel card.
- (4) Repeat steps 1 to 3 for each additional channel card.
- Remove the FOC from the channel card(s).

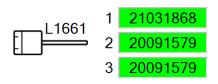

Figure 6.6: Sensor numbers

The process for reimporting sensor files is described in Section 6.3 *"Backup and update tool" on page 43.* 

#### Configuring exposure time

The exposure time for each sensor still needs to be adjusted.

Proceed as follows:

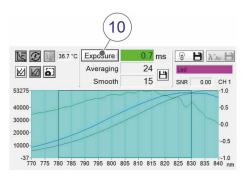

Figure 6.7: Optimum value for exposure time

- Tap on the *Exposure* (10) button to identify the optimum value for the exposure time.
- @ Repeat this step for each additional channel card.

#### **Resetting parameters**

- Set parameter AUTO\_CH to "1".
- Set parameter *MAN\_CH* to "0".

#### 6.3 Backup and update tool

Data can be backed up and reimported using a USB stick. The following functions are available:

- Back up configuration MACS HYF 5674.
   Section 6.1 "Directories and files" on page 39 indicates which files this includes.
- Update MACS software.
- Individually import sensor files incl. spectrum for each channel.

The USB stick must be formatted to *FAT32* or *NTFS* so that the tool can recognize it. The directory structure for the files must be created as described in *Section 6.1 "Directories and files" on page 39*.

The procedure for importing and saving is specified below:

- Connect the USB stick to the USB port on the device (1).
- MACS automatically detects that the USB stick has been connected and opens the Backup and update tool.

Figure 6.8: Inserting USB stick

The *Backup and update tool* has the following appearance:

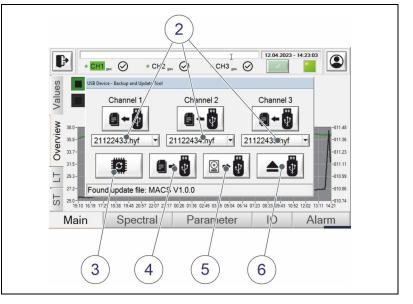

Figure 6.9: Backup and update tool

Format of USB stick

#### Procedure for importing/saving

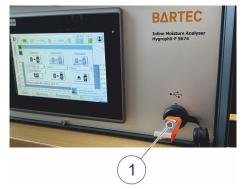

| <u>i</u> | The tool automatically detects which files are present on the USB |
|----------|-------------------------------------------------------------------|
|          | stick and activates the respective buttons.                       |

- You can select available sensor files (2) for each channel in the drop-down menu and save them to the device. To do so, tap on the corresponding button.
   Ensure that the matching sensor is connected.
- You can update the MACS software by tapping button (3). During the update process, MACS is closed and automatically restarted. The USB stick is automatically ejected by Windows. For the tool to restart automatically, remove the USB stick and reconnected it to the USB port.
- Tapping button (4) saves the configuration files, measurement data, log files and alarms to the USB stick.
- Tapping button (5) saves the entire HyF5674 program directory to the USB stick.
- You can manually eject the USB stick by tapping on button **(6)**. This properly severs the connection to Windows to prevent loss of data.

#### 6.4 Modbus parameters

The DCS (master) must use the configured Modbus addresses of the device (slave) in order to receive the values of the properties.

The equations of the AD/DA conversion of the property values must be identical at both the master and slave.

The universally valid addresses and device-specific addresses are listed below. The Modbus register is identical to the register of predecessor device *Hygrophil F 5673*.

#### Legend for abbreviations used

The following table describes the abbreviations used in TAGs:

| Abbreviatio<br>n | Description                                                        |
|------------------|--------------------------------------------------------------------|
| TAI              | Tag for analog input (Analog Input)                                |
| TAO              | Tag for analog output (Analog Output)                              |
| TDI              | Tag for digital input (Digital Input)                              |
| TDO              | Tag for digital output (Digital Output)                            |
| Ρ                | Pressure (Pressure)                                                |
| Т                | Temperature                                                        |
| СН               | Channel                                                            |
| GP               | Address for general purposes<br>( <b>G</b> eneral <b>P</b> urpose) |

#### 6.4.1 General Modbus parameters

The following table shows all address registers that are possible in the Modbus client. The specific addresses and registers are specified from *Section 6.4.2 "Device-specific addresses" on page 45*.

| Address<br>range | Type/<br>Reference | Content             | Description                                                                                                    | Function<br>code (FC) | r/w  |
|------------------|--------------------|---------------------|----------------------------------------------------------------------------------------------------|-----------------------|------|
| 00001-200        | 0X                 | Status information  | Various flags with return value                                                                                   | 01,05                 | r, w |
| 40001-40163      | 4Χ                 | Measurement results | Moisture measurement results for channel 1-3                                                                      | 03                    | r    |
| 49001-49164      | 4X                 | Measurement results | Higher resolution of moisture<br>measurement results for channel 1-<br>3:<br>2 registers/value (total of 8 bytes) | 03                    | r, w |

#### 6.4.2 Device-specific addresses

| Address | Name                  | Description                                    |
|---------|-----------------------|------------------------------------------------|
| 1       | CH1 present           | 0: Channel 1 unavailable                       |
|         |                       | 1: Channel 1 available                         |
| 2       | CH2 present           | 0: Channel 2 unavailable                       |
|         |                       | 1: Channel 2 available                         |
| 3       | CH3 present           | 0: Channel 3 unavailable                       |
|         |                       | 1: Channel 3 available                         |
| 4       | HCDT hardware present | 0: Hardware for HCDT measurement not installed |
|         |                       | 1: Hardware for HCDT measurement installed     |
| 5       | CH1 error             | 0: No fault                                    |
|         |                       | 1: Error                                       |
| 6       | CH1 limit status      | 0: Measurement within the measuring range      |
|         |                       | 1: Measurement outside the measuring range     |
| 7       | CH1 liquid            | 0: Medium is gaseous                           |
|         |                       | 1: Medium is liquid                            |
| 8       | CH2 error             | 0: No fault                                    |
|         |                       | 1: Error                                       |
| 9       | CH2 limit status      | 0: Measurement within the measuring range      |
|         |                       | 1: Measurement outside the measuring range     |

| Address | Name             | Description                                |
|---------|------------------|--------------------------------------------|
| 10      | CH2 liquid       | 0: Medium is gaseous                       |
|         |                  | 1: Medium is liquid                        |
| 11      | CH3 error        | 0: No fault                                |
|         |                  | 1: Error                                   |
| 12      | CH3 limit status | 0: Measurement within the measuring range  |
|         |                  | 1: Measurement outside the measuring range |
| 13      | CH3 liquid       | 0: Medium is gaseous                       |
|         |                  | 1: Medium is liquid                        |
| 14      | HCDT error       | 0: No fault                                |
|         |                  | 1: Error                                   |

| 22 | CH1 WL valid  | 0: not valid |
|----|---------------|--------------|
| 23 | CH1 V% valid  | 1: valid     |
| 24 | CH1 PPM valid |              |
| 25 | CH1 DT valid  |              |
| 26 | CH1 FP valid  |              |
| 27 | CH1 VP valid  |              |
| 28 | CH1 MC valid  |              |
| 29 | CH1 TT valid  |              |
| 30 | CH1 SP valid  |              |
| 31 | CH1 CO2 valid |              |
| 32 | CH1 RH valid  |              |

| Address | Name          | Description  |
|---------|---------------|--------------|
| 36      | CH2 WL valid  | 0: not valid |
| 37      | CH2 V% valid  | 1: valid     |
| 38      | CH2 PPM valid |              |
| 39      | CH2 DT valid  |              |
| 40      | CH2 FP valid  |              |
| 41      | CH2 VP valid  |              |
| 42      | CH2 MC valid  |              |
| 43      | CH2 TT valid  |              |
| 44      | CH2 SP valid  |              |
| 45      | CH2 CO2 valid |              |
| 46      | CH2 RH valid  |              |

| 50 |               |              |
|----|---------------|--------------|
|    | CH3 WL valid  | 0: not valid |
| 51 | CH3 V% valid  | 1: valid     |
| 52 | CH3 PPM valid |              |
| 53 | CH3 DT valid  |              |
| 54 | CH3 FP valid  |              |
| 55 | CH3 VP valid  |              |
| 56 | CH3 MC valid  |              |
| 57 | CH3 TT valid  |              |
| 58 | CH3 SP valid  |              |
| 59 | CH3 CO2 valid |              |
| 60 | CH3 RH valid  |              |

| 62 | HCDT valid | 0: | not valid |
|----|------------|----|-----------|
|    |            | 1: | valid     |

en

| Address             | Name                                   | Description                                                      |  |  |
|---------------------|----------------------------------------|------------------------------------------------------------------|--|--|
| 40001<br>40163 (4x) | Measurement results for channel 1 to 3 |                                                                  |  |  |
| Measureme           | nt results for channe                  | l 1                                                              |  |  |
| 40001               | CH1 WL                                 | Wavelength in [nm] for minimum value of measurement spectrum     |  |  |
| 40002               | CH1 V%                                 | Moisture content in [vol%]                                       |  |  |
| 40003               | CH1 PPM_HI                             | Moisture content in [ppmV (gaseous), ppmW (liquid)] (upper word) |  |  |
| 40004               | CH1 PPM_LO                             | Moisture content in [ppmV (gaseous), ppmW (liquid)] (lower word) |  |  |
| 40005               | CH1 DT                                 | Dew point temperature in [°C]                                    |  |  |
| 40006               | CH1 FP                                 | Freezing point temperature in [°C]                               |  |  |
| 40007               | CH1 VP_HI                              | Vapor pressure in [mbar] (upper word)                            |  |  |
| 40008               | CH1 VP_LO                              | Vapor pressure in [mbar] (lower word)                            |  |  |
| 40009               | CH1 MC_HI                              | Moisture content in [mg/m³] (upper word)                         |  |  |
| 40010               | CH1 MC_LO                              | Moisture content in [mg/m³] (lower word)                         |  |  |
| 40011               | CH1 TT                                 | Sample temperature in [°C]                                       |  |  |
| 40012               | CH1 SP_HI                              | Sample pressure in [mbar] (upper word)                           |  |  |
| 40013               | CH1 SP_LO                              | Sample pressure in [mbar] (lower word)                           |  |  |
| 40014               | CH1 CO2                                | CO <sub>2</sub> content in [%]                                   |  |  |
| 40015               | CH1 RH_HI                              | Relative humidity in [%] (upper word)                            |  |  |
| 40016               | CH1 RH_LO                              | Relative humidity in [%] (lower word)                            |  |  |
| Measureme           | nt results for channe                  | 12                                                               |  |  |
| 40019               | CH2 WL                                 | Wavelength in [nm] for minimum value of measurement spectrum     |  |  |
| 40020               | CH2 V%                                 | Moisture content in [vol%]                                       |  |  |
| 40021               | CH2 PPM_HI                             | Moisture content in [ppmV (gaseous), ppmW (liquid)] (upper word) |  |  |
| 40022               | CH2 PPM_LO                             | Moisture content in [ppmV (gaseous), ppmW (liquid)] (lower word) |  |  |
| 40023               | CH2 DT                                 | Dew point temperature in [°C]                                    |  |  |
| 40024               | CH2 FP                                 | Freezing point temperature in [°C]                               |  |  |
| 40025               | CH2 VP_HI                              | Vapor pressure in [mbar] (upper word)                            |  |  |
| 40026               | CH2 VP_LO                              | Vapor pressure in [mbar] (lower word)                            |  |  |
| 40027               | CH2 MC_HI                              | Moisture content in [mg/m³] (upper word)                         |  |  |
| 40028               | CH2 MC_LO                              | Moisture content in [mg/m³] (lower word)                         |  |  |
| 40029               | CH2 TT                                 | Sample temperature in [°C]                                       |  |  |
| 40030               | CH2 SP_HI                              | Sample pressure in [mbar] (upper word)                           |  |  |

| Address    | Name                                                          | Description                                                       |
|------------|---------------------------------------------------------------|-------------------------------------------------------------------|
| 40031      | CH2 SP_LO                                                     | Sample pressure in [mbar] (lower word)                            |
| 40032      | CH2 CO2                                                       | CO <sub>2</sub> content in [%]                                    |
| 40033      | CH2 RH_HI                                                     | Relative humidity in [%] (upper word)                             |
| 40034      | CH2 RH_LO                                                     | Relative humidity in [%] (lower word)                             |
| Measuremen | nt results for channel 3                                      |                                                                   |
| 40037      | CH3 WL                                                        | Wavelength in [nm] for minimum value of measurement spectrum      |
| 40038      | CH3 V%                                                        | Moisture content in [vol%]                                        |
| 40039      | CH3 PPM_HI                                                    | Moisture content in [ppmV (gaseous), ppmW (liquid)] (upper word)  |
| 40040      | CH3 PPM_LO                                                    | Moisture content in [ppmV (gaseous), ppmW (liquid)] (lower word)  |
| 40041      | CH3 DT                                                        | Dew point temperature in [°C]                                     |
| 40042      | CH3 FP                                                        | Freezing point temperature in [°C]                                |
| 40043      | CH3 VP_HI                                                     | Vapor pressure in [mbar] (upper word)                             |
| 40044      | CH3 VP_LO                                                     | Vapor pressure in [mbar] (lower word)                             |
| 40045      | CH3 MC_HI                                                     | Moisture content in [mg/m³] (upper word)                          |
| 40046      | CH3 MC_LO                                                     | Moisture content in [mg/m³] (lower word)                          |
| 40047      | CH3 TT                                                        | Sample temperature in [°C]                                        |
| 40048      | CH3 SP_HI                                                     | Sample pressure in [mbar] (upper word)                            |
| 40049      | CH3 SP_LO                                                     | Sample pressure in [mbar] (lower word)                            |
| 40050      | CH3 CO2                                                       | CO <sub>2</sub> content in [%]                                    |
| 40051      | CH3 RH_HI                                                     | Relative humidity in [%] (upper word)                             |
| 40052      | CH3 RH_LO                                                     | Relative humidity in [%] (lower word)                             |
|            | it results for channel 1 to 3<br>it IEEE 754 floating point b | ) (higher resolution, as 4 bytes per measured value)<br>ig Endian |
| 49001      | CH1 TT_HI                                                     |                                                                   |
| 49002      | CH1 TT_LO                                                     | Sample temperature of channel 1 in [°C]                           |
| 49003      | CH2 TT_HI                                                     |                                                                   |
| 49004      | CH2 TT_LO                                                     | Sample temperature of channel 2 in [°C]                           |
| 49005      | CH3 TT_HI                                                     |                                                                   |
| 49006      | CH3 TT_LO                                                     | Sample temperature of channel 3 in [°C]                           |
| 49007      | CH1 SP_HI                                                     |                                                                   |
| 49008      | CH1 SP_LO                                                     | Sample pressure of channel 1 in [bar]                             |
| 49009      | CH2 SP_HI                                                     |                                                                   |
| 49010      | CH2 SP_LO                                                     | Sample pressure of channel 2 in [bar]                             |

| Address | Name      | Description                                |  |
|---------|-----------|--------------------------------------------|--|
| 49011   | CH3 SP_HI | Comple processo of channel 2 in [har]      |  |
| 49012   | CH3 SP_LO | Sample pressure of channel 3 in [bar]      |  |
| 49013   | CH1 DT_HI |                                            |  |
| 49014   | CH1 DT_LO | Dew point temperature of channel 1 in [°C] |  |
| 49015   | CH2 DT_HI |                                            |  |
| 49016   | CH2 DT_LO | Dew point temperature of channel 2 in [°C] |  |
| 49017   | CH3 DT_HI |                                            |  |
| 49018   | CH3 DT_LO | Dew point temperature of channel 3 in [°C] |  |
| 49019   | CH1 MC_HI |                                            |  |
| 49020   | CH1 MC_LO | Moisture content of channel 1 in [mg/m³]   |  |
| 49021   | CH2 MC_HI |                                            |  |
| 49022   | CH2 MC_LO | Moisture content of channel 2 in [mg/m³]   |  |
| 49023   | CH3 MC_HI | Maisture sentent of channel Q in [mar/m3]  |  |
| 49024   | CH3 MC_LO | Moisture content of channel 3 in [mg/m³]   |  |

| 49073 | Status information (1=yes/ | 1:  | Channel 1 active        |
|-------|----------------------------|-----|-------------------------|
|       | error/limit)               | 2:  | Channel 2 active        |
|       |                            | 3:  | Channel 3 active        |
|       |                            | 4:  | n/a                     |
|       |                            | 5:  | HCDT active*            |
|       |                            | 6:  | Channel 1 alarm/warning |
|       |                            | 7:  | Channel 2 alarm/warning |
|       |                            | 8:  | Channel 3 alarm/warning |
|       |                            | 9:  | HCDT alarm/warning      |
|       |                            | 10: | Channel 1 limit         |
|       |                            | 11: | Channel 2 limit         |
|       |                            | 12: | Channel 3 limit         |
|       |                            | 13: | HCDT limit              |
|       |                            | 14: | n/a                     |
|       |                            | 15: | HCDT status             |
|       |                            | 16: | HCDT valid              |
|       |                            |     |                         |

| 49075 | CH1 WL_HI | Wavelength in [nm] for minimum value of measurement spectrum   |  |
|-------|-----------|----------------------------------------------------------------|--|
| 49076 | CH1 WL_LO |                                                                |  |
| 49077 | CH2 WL_HI | Wavelength in [nm] for minimum value of measurement spectrum   |  |
| 49078 | CH2 WL_LO | wavelength in [init] for minimum value of measurement spectrum |  |
| 49079 | CH3 WL_HI | Wayalongth in [nm] for minimum value of measurement enertrum   |  |
| 49080 | CH3 WL_LO | Wavelength in [nm] for minimum value of measurement spectrum   |  |

| 44001CH1 RH_HIPelative humidity in [%]4002CH1 RH_LOPelative humidity in [%]4003CH2 RH_HIPelative humidity in [%]40034CH2 RH_LOPelative humidity in [%]40035CH3 RH_HIPelative humidity in [%]40036CH3 RH_LOPelative humidity in [%]40036CH3 V%_HIPelative humidity in [%]40037CH1 V%_HIPelative content in [vol%]40038CH1 V%_LOPelative content in [vol%]40039CH2 V%_HIPelative content in [vol%]40030CH2 V%_LIOPelative content in [vol%]40030CH3 V%_LIOPelative content in [vol%]40030CH3 V%_LIOPelative content in [vol%]40030CH3 V%_LIOPelative content in [vol%]40030CH3 V%_LIOPelative content in [vol%]40030CH3 V%_LIOPelative content in [vol%]40030CH3 PP_LIOPelative content in [ppmV]40030CH3 PP_LIOPelative content in [ppmV]40030CH3 PP_LIOPelative content in [ppmV]40030CH3 PP_LIOPelative content in [ppmV]40030CH3 PP_LIOPelative content in [ppmV]40030CH3 PP_LIOPelative content in [ppmV]40030CH3 PP_LIOPelative content in [ppmV]40030CH3 PP_LIOPelative content in [ppmV]40030CH3 PP_LIOPelative content in [ppmV]40030CH3 PP_LIOPelative content in [ppmV]40030CH3 PP_LIOPelative content in [                                                                                                    | Address | Name       | Description                         |
|----------------------------------------------------------------------------------------------------|---------|------------|-------------------------------------|
| 44082     CH1 RH_LO     Petative humidity in [%]       49084     CH2 RH_LI     Petative humidity in [%]       49084     CH2 RH_LIO     Petative humidity in [%]       49085     CH3 RH_LIO     Petative humidity in [%]       49086     CH3 RH_LIO     Petative humidity in [%]       49087     CH1 V%_LIO     Petative content in [vol%]       49080     CH1 V%_LIO     Moisture content in [vol%]       49090     CH2 V%_LIO     Petative content in [vol%]       49091     CH3 V%_LIO     Petative content in [vol%]       49092     CH3 V%_LIO     Petative content in [vol%]       49093     CH1 PP_M_HI     Petative content in [vol%]       49094     CH1 PP_M_LIO     Petative content in [ppmV]       49095     CH2 PP_M_HI     Petative content in [ppmV]       49096     CH2 PP_M_LIO     Petative content in [ppmV]       49097     CH3 PP_M_LIO     Petative content in [ppmV]       49098     CH3 PP_M_LIO     Petative content in [ppmV]       49099     CH1 PP_LI     Petative content in [ppmV]       49090     CH3 PP_LIO     Petating point temperature in [°C]       49090     CH1 PP_LIO     Petating point temperature in [°C]       49091     CH3 PP_LIO     Petating point temperature in [°C]       49104     CH3 PP_LIO     Petat                                                                                                    | 49081   | CH1 RH_HI  | Deleties housidite is [0/]          |
| 40044         H2 HLL0         Relative humidity in [%]           40054         H2 HLL0         Relative humidity in [%]           40054         H3 HLL1         Relative humidity in [%]           40054         H1 V%_LI         Moisture content in [vol%]           40084         CH1 V%_LI         Moisture content in [vol%]           40084         CH2 V%_LI         Moisture content in [vol%]           40090         CH2 V%_LI         Moisture content in [vol%]           40090         CH2 V%_LI         Moisture content in [vol%]           40091         CH3 V%_LI         Moisture content in [vol%]           40091         CH3 V%_LI         Moisture content in [vol%]           40092         CH3 V%_LI         Moisture content in [pmV]           40093         CH1 PPM_LI         Moisture content in [pmV]           40094         CH2 PPM_LI         Moisture content in [pmV]           40095         CH3 PPM_HI         Moisture content in [pmV]           40096         CH3 PPM_LI         Moisture content in [pmV]           40997         CH3 PPM_LI         Moisture content in [pmV]           40998         CH3 PPM_LI         Moisture content in [pmV]           40100         CH1 PP_LI         Moisture content in [PmV]           4011                                                                                                    | 49082   | CH1 RH_LO  | Relative numidity in [%]            |
| 49034         CH2 RH_LO         Ch1 VA_LIO           49055         CH3 RH_HI         Relative humidity in [%]           49066         CH3 RH_LO         Relative humidity in [%]           49087         CH1 V%_HI         Moisture content in [vol%]           49088         CH1 V%_LO         Moisture content in [vol%]           49080         CH2 V%_HI         Moisture content in [vol%]           49090         CH2 V%_LO         Moisture content in [vol%]           49091         CH3 V%_LO         Moisture content in [vol%]           49092         CH3 V%_LO         Moisture content in [vol%]           49093         CH1 PPM_HI         Moisture content in [ppmV]           49094         CH1 PPM_LO         Moisture content in [ppmV]           49095         CH2 PPM_LO         Moisture content in [ppmV]           49096         CH2 PPM_LO         Moisture content in [ppmV]           49097         CH3 PPM_LIO         Moisture content in [ppmV]           49098         CH1 PP_LI         Moisture content in [ppmV]           49098         CH1 PP_LIO         Precing point temperature in [°C]           49099         CH1 PP_LIO         Precing point temperature in [°C]           49090         CH3 PP_LIO         Moisture content in [point temperature in [°C] <td>49083</td> <td>CH2 RH_HI</td> <td></td>                                                                                                    | 49083   | CH2 RH_HI  |                                     |
| 4908         CH3 RH_LO         Relative humidity in [%]           49087         CH3 V%_HI         Moisture content in [vol%]           49088         CH1 V%_LO         Moisture content in [vol%]           49090         CH2 V%_HI         Moisture content in [vol%]           49091         CH3 V%_LO         Moisture content in [vol%]           49092         CH3 V%_LO         Moisture content in [vol%]           49093         CH3 PM_HI         Moisture content in [ppmV]           49094         CH1 PPM_LO         Moisture content in [ppmV]           49095         CH3 PM_HI         Moisture content in [ppmV]           49096         CH3 PPM_LO         Moisture content in [ppmV]           49097         CH3 PPM_LO         Moisture content in [ppmV]           49098         CH3 PPM_LO         Moisture content in [ppmV]           49099         CH1 FP_HI         Prezing point temperature in [°C]           49090         CH1 FP_LO         Prezing point temperature in [°C]           49101         CH2 PP_HI         Moisture content in [pmV]           49102         CH3 FP_LIO         Prezing point temperature in [°C]           49103         CH3 FP_LIO         Moisture content in [pmI]           49104         CH1 VP_LIO         Moisture content in [°C]                                                                                                    | 49084   | CH2 RH_LO  | Relative numidity in [%]            |
| 49086         CH3 RH_LO         Chi V%_LH         Moisture content in [vol%]           49087         CH1 V%_LO         Moisture content in [vol%]           49089         CH2 V%_HI         Moisture content in [vol%]           49090         CH2 V%_LD         Moisture content in [vol%]           49090         CH2 V%_LD         Moisture content in [vol%]           49091         CH3 V%_LD         Moisture content in [vol%]           49092         CH3 V%_LD         Moisture content in [vol%]           49093         CH1 PM_HI         Moisture content in [vol%]           49094         CH1 PPM_LO         Moisture content in [ppmV]           49095         CH2 PPM_HI         Moisture content in [ppmV]           49096         CH2 PPM_LO         Moisture content in [ppmV]           49097         CH3 PPM_LIO         Moisture content in [ppmV]           49098         CH3 PPM_LO         Moisture content in [ppmV]           49099         CH1 PP_LIO         Prezing point temperature in [°C]           49090         CH1 PP_LIO         Prezing point temperature in [°C]           49101         CH3 PP_LIO         Prezing point temperature in [°C]           49103         CH1 VP_LO         Prezing point temperature in [°C]           49104         CH3 VP_LO                                                                                                    | 49085   | CH3 RH_HI  | Deletive humidituin [0/]            |
| 49088         CH1 V%_LO         Moisture content in [vol%]           49090         CH2 V%_HI         Moisture content in [vol%]           49090         CH2 V%_LO         Moisture content in [vol%]           49091         CH3 V%_LO         Moisture content in [vol%]           49092         CH3 V%_LO         Moisture content in [vol%]           49093         CH1 PPM_HI         Moisture content in [pmV]           49094         CH1 PPM_LO         Moisture content in [pmV]           49095         CH2 PPM_LHI         Moisture content in [pmV]           49096         CH2 PPM_LO         Moisture content in [pmV]           49097         CH3 PPM_LO         Moisture content in [ppmV]           49098         CH3 PPM_LO         Moisture content in [ppmV]           49099         CH3 PPM_LO         Moisture content in [ppmV]           49099         CH3 PPM_LO         Prezing point temperature in [°C]           49090         CH1 FP_HI         Prezing point temperature in [°C]           49104         CH3 PP_LO         Prezing point temperature in [°C]           49105         CH3 FP_LHI         Quor pressure in [bar]           49104         CH3 VP_LO         Propressure in [bar]           49105         CH3 VP_LIO         Quor pressure in [bar] </td <td>49086</td> <td>CH3 RH_LO</td> <td>Relative numidity in [%]</td>                                                                                                    | 49086   | CH3 RH_LO  | Relative numidity in [%]            |
| 4908         CH1 V%_L0         Hit Content         Chi Chi Chi Chi Chi Chi Chi Chi Chi Chi                                                                                                    | 49087   | CH1 V%_HI  | Maisture content in Euclo/1         |
| 49090         CH2 V%_LO         Moisture content in [vol%]           49091         CH3 V%_LH         Moisture content in [vol%]           49092         CH3 V%_LO         Moisture content in [vol%]           49093         CH1 PPM_LH         Moisture content in [vol%]           49094         CH1 PPM_LO         Moisture content in [ppmV]           49095         CH2 PPM_LH         Moisture content in [ppmV]           49096         CH2 PPM_LO         Moisture content in [ppmV]           49096         CH3 PPM_LO         Moisture content in [ppmV]           49097         CH3 PPM_LO         Moisture content in [ppmV]           49098         CH3 PPM_LO         Moisture content in [ppmV]           49099         CH3 PPM_LO         Moisture content in [ppmV]           49099         CH3 PPM_LO         Moisture content in [ppmV]           49090         CH3 PPM_LO         Moisture content in [ppmV]           49090         CH3 PPM_LO         Precing point temperature in [°C]           49101         CH3 PP.LIO         Precing point temperature in [°C]           49102         CH3 PP.LIO         Moisture content in [bar]           49103         CH3 PP.LIO         Moisture content in [°C]           49104         CH1 VP.LO         Moisture content in [bar] </td <td>49088</td> <td>CH1 V%_LO</td> <td>Moisture content in [vol%]</td>                                                                                                    | 49088   | CH1 V%_LO  | Moisture content in [vol%]          |
| 49090         CH2 V%_LO         And the field of the field of the fi                          | 49089   | CH2 V%_HI  | Maiatura content in [vol0/]         |
| 49092CH3 V%_LOMoisture content in [vol%]49093CH1 PPM_HI $Moisture content in [ppmV]$ 49094CH1 PPM_LO $Moisture content in [ppmV]$ 49095CH2 PPM_HI $Moisture content in [ppmV]$ 49096CH3 PPM_HI $Moisture content in [ppmV]$ 49097CH3 PPM_HI $Moisture content in [ppmV]$ 49098CH3 PPM_HI $Moisture content in [ppmV]$ 49099CH3 PPM_HI $Moisture content in [ppmV]$ 49090CH1 FP_HI $Moisture content in [ppmV]$ 49091CH1 FP_HI $Moisture content in [ppmV]$ 49092CH1 FP_HI $Moisture content in [ppmV]$ 49104CH2 FP_HI $Moisture content in [noc]$ 49105CH3 FP_HI $Moisture content in [noc]$ 49104CH3 FP_LO $Moisture content in [noc]$ 49105CH1 VP_LO $Moisture content in [noc]$ 49106CH1 VP_LO $Moisture content in [noc]$ 49107CH1 VP_LO $Moisture content in [noc]$ 49108CH2 VP_LO $Moisture content in [noc]$ 49109CH3 VP_LO $Moisture content in [noc]$ 49109CH3 VP_LO $Moisture content in [noc]$ 49109CH3 VP_LO $Moisture content in [noc]$ 49109CH3 VP_LO $Moisture content in [noc]$ 49109CH3 VP_LO $Moisture content in [noc]$ 49109CH3 VP_LO $Moisture content in [noc]$ 49110CH3 VP_LO $Moisture content in [noc]$ 49110CH3 VP_LO $Moisture content in [noc]$ 49110 <t< td=""><td>49090</td><td>CH2 V%_LO</td><td>Moisture content in [vol%]</td></t<>                                                                                                    | 49090   | CH2 V%_LO  | Moisture content in [vol%]          |
| 49092CH3 V%_LOAnalysis49093CH1 PPM_HIMoisture content in [ppmV]49094CH1 PPM_LOMoisture content in [ppmV]49095CH2 PPM_HIMoisture content in [ppmV]49096CH3 PPM_HIMoisture content in [ppmV]49097CH3 PPM_HIMoisture content in [ppmV]49098CH3 PPM_LOMoisture content in [ppmV]49099CH1 FP_HIMoisture content in [ppmV]49100CH1 FP_LOFreezing point temperature in [°C]49101CH2 FP_HIFreezing point temperature in [°C]49102CH3 FP_LOFreezing point temperature in [°C]49103CH3 FP_LOFreezing point temperature in [°C]49104CH3 FP_LOPropressure in [bar]49105CH1 VP_HIVapor pressure in [bar]49106CH3 VP_LOVapor pressure in [bar]49109CH3 VP_LOVapor pressure in [bar]49109CH3 VP_LOVapor pressure in [bar]49109CH3 VP_LOVapor pressure in [bar]49110CH3 VP_LOVapor pressure in [bar]                                                                                                    | 49091   | CH3 V%_HI  | Maisture content in Eur. 10/1       |
| 49094CH1 PPM_LOMoisture content in [ppmV]49095CH2 PPM_HI $A_{0isture content in [ppmV]}$ 49096CH2 PPM_LO $A_{0isture content in [ppmV]}$ 49097CH3 PPM_LO $A_{0isture content in [ppmV]}$ 49098CH3 PPM_LO $A_{0isture content in [ppmV]}$ 49099CH1 FP_HI $A_{0isture content in [ppmV]}$ 49090CH1 FP_HI $Preezing point temperature in [°C]$ 49101CH2 FP_HI $Preezing point temperature in [°C]$ 49102CH3 FP_HI $Preezing point temperature in [°C]$ 49103CH3 FP_LO $Preezing point temperature in [°C]$ 49104CH3 FP_LO $Preezing point temperature in [°C]$ 49105CH1 VP_LIO $A_{0or pressure in [bar]}$ 49106CH2 VP_LIO $A_{0or pressure in [bar]}$ 49107CH3 VP_LIO $A_{0or pressure in [bar]}$ 49108CH3 VP_LIO $A_{0or pressure in [bar]}$ 49109CH3 VP_LIO $A_{0or pressure in [bar]}$ 49109CH3 VP_LIO $A_{0or pressure in [bar]}$ 49109CH3 VP_LIO $A_{0or pressure in [bar]}$ 49109CH3 VP_LIO $A_{0or pressure in [bar]}$ 49109CH3 VP_LIO $A_{0or pressure in [bar]}$ 49109CH3 VP_LIO $A_{0or pressure in [bar]}$ 49110CH3 VP_LIO $A_{0or pressure in [bar]}$                                                                                                    | 49092   | CH3 V%_LO  | Moisture content in [vol%]          |
| 49094CH1 PPM_LOAdditional and a content in (ppmV)49095CH2 PPM_HIMoisture content in (ppmV)49096CH2 PPM_HIMoisture content in (ppmV)49097CH3 PPM_HIMoisture content in (ppmV)49098CH3 PPM_LOPrezing point temperature in [°C]49099CH1 FP_HIPrezing point temperature in [°C]49101CH2 FP_HIPrezing point temperature in [°C]49102CH2 FP_LOPrezing point temperature in [°C]49103CH3 FP_HIPrezing point temperature in [°C]49104CH3 FP_LOPrezing point temperature in [°C]49105CH1 VP_HIPrezing point temperature in [°C]49106CH1 VP_LOPrezing point temperature in [°C]49107CH2 VP_HIPrezing point temperature in [°C]49108CH2 VP_HIPrezing point temperature in [°C]49109CH3 VP_HIPrezing point temperature in [°C]49109CH3 VP_HIPrezing point temperature in [°C]49109CH3 VP_HIPrezing point temperature in [°C]49109CH3 VP_HIPrezing point temperature in [°C]49109CH3 VP_HIPrezing point temperature in [°C]49109CH3 VP_HIPrezing point temperature in [°C]49109CH3 VP_HIPrezing point temperature in [°C]49109CH3 VP_HIPrezing point temperature in [°C]49109CH3 VP_HIPrezing point temperature in [°C]49109CH3 VP_HIPrezing point temperature in [°C]49109CH3 VP_HIPrezing point tempera                                                                                                    | 49093   | CH1 PPM_HI |                                     |
| AugustAugustMoisture content in [ppmV]49096CH2 PPM_LO $Moisture content in [ppmV]$ 49097CH3 PPM_LO $Moisture content in [ppmV]$ 49098CH3 PPM_LO $Moisture content in [ppmV]$ 49099CH1 FP_HI $Prezing point temperature in [°C]$ 49100CH1 FP_LO $Prezing point temperature in [°C]$ 49101CH2 FP_LIO $Prezing point temperature in [°C]$ 49102CH3 FP_LIO $Prezing point temperature in [°C]$ 49103CH3 FP_LIO $Prezing point temperature in [°C]$ 49104CH3 VP_LIO $Prezing point temperature in [°C]$ 49105CH1 VP_LIO $Prezing point temperature in [°C]$ 49106CH1 VP_LIO $Prezing point temperature in [°C]$ 49107CH2 VP_LIO $Prezing point temperature in [°C]$ 49108CH2 VP_LIO $Prezing point temperature in [°C]$ 49109CH3 VP_LIO $Prezing point temperature in [°C]$ 49109CH3 VP_LIO $Prezing point temperature in [°C]$ 49109CH3 VP_LIO $Prezing point temperature in [°C]$ 49109CH3 VP_LIO $Prezing point temperature in [°C]$ 49109CH3 VP_LIO $Prezing point temperature in [°C]$ 49109CH3 VP_LIO $Prezing point temperature in [°C]$ 49109CH3 VP_LIO $Prezing point temperature in [°C]$ 49109CH3 VP_LIO $Prezing point temperature in [°C]$ 49110CH3 VP_LIO $Prezing point temperature in [°C]$ 49111CH1 CO2_HI $Prezing point temperature in [°C]$ <td>49094</td> <td>CH1 PPM_LO</td> <td>Moisture content in [ppmv]</td>                                                                                                    | 49094   | CH1 PPM_LO | Moisture content in [ppmv]          |
| 49096CH2 PPM_LOAnd the content in [ppmV]49097CH3 PPM_LOMoisture content in [ppmV]49098CH3 PPM_LOPrezing point temperature in [°C]49099CH1 FP_LOPrezing point temperature in [°C]49101CH2 FP_HIPrezing point temperature in [°C]49102CH2 FP_LOPrezing point temperature in [°C]49103CH3 FP_LOPrezing point temperature in [°C]49104CH3 FP_LOPrezing point temperature in [°C]49105CH1 VP_HIPrezing point temperature in [°C]49106CH1 VP_LOPrezing point temperature in [°C]49107CH2 VP_HIPrezing point temperature in [°C]49108CH2 VP_LOPrezing point temperature in [°C]49109CH3 VP_LOPrezing point temperature in [°C]49109CH3 VP_LOPrezing point temperature in [°C]49109CH3 VP_LOPrezing point temperature in [°C]49109CH3 VP_LOPrezing point temperature in [°C]49109CH3 VP_LOPrezing point temperature in [°C]49109CH3 VP_LOPrezing point temperature in [°C]49109CH3 VP_LOPrezing point temperature in [°C]49109CH3 VP_LOPrezing point temperature in [°C]49100CH3 VP_LOPrezing point temperature in [°C]49110CH3 VP_LOPrezing point temperature in [°C]49111CH1 CO2_HIPrezing point temperature in [°C]                                                                                                    | 49095   | CH2 PPM_HI |                                     |
| AgonaMoisture content in [ppmV]49099CH3 PPM_LOPrecing point femperature in [°C]49090CH1 FP_LOPrecing point temperature in [°C]49101CH2 FP_HIPrecing point temperature in [°C]49102CH2 FP_LOPrecing point temperature in [°C]49103CH3 FP_LOPrecing point temperature in [°C]49104CH3 FP_LOPrecing point temperature in [°C]49105CH3 FP_LOPrecing point temperature in [°C]49106CH1 VP_HIPrecing point temperature in [°C]49107CH2 VP_HIPrecing point temperature in [°C]49108CH2 VP_LOPrecing point temperature in [°C]49109CH3 VP_HIPrecing point temperature in [°C]49109CH3 VP_LOPrecing point temperature in [°C]49109CH3 VP_LOPrecing point temperature in [°C]49109CH3 VP_LOPrecing point temperature in [°C]49109CH3 VP_LOPrecing point temperature in [°C]49109CH3 VP_LOPrecing point temperature in [°C]49109CH3 VP_LOPrecing point temperature in [°C]49109CH3 VP_LOPrecing point temperature in [°C]49101CH3 VP_LOPrecing point temperature in [°C]49102CH3 VP_LOPrecing point temperature in [°C]49103CH3 VP_LOPrecing point temperature in [°C]49104CH3 VP_LOPrecing point temperature in [°C]49105CH3 VP_LOPrecing point temperature in [°C]49106CH3 VP_LOPrecing point temperature in [                                                                                                    | 49096   | CH2 PPM_LO | Moisture content in [ppmv]          |
| 49098CH3 PPM_LOAddition of the second second                    | 49097   | CH3 PPM_HI | Maiatura content in [nom\]          |
| Image: Constant of the series of the series of the serie | 49098   | CH3 PPM_LO | Moisture content in (ppmv)          |
| 49100CH1 FP_LOCH2 FP_HI49101CH2 FP_LIQFreezing point temperature in [°C]49102CH2 FP_LQFreezing point temperature in [°C]49103CH3 FP_HIFreezing point temperature in [°C]49104CH3 FP_LQPreezing point temperature in [°C]49105CH1 VP_HIVapor pressure in [bar]49106CH1 VP_LQVapor pressure in [bar]49107CH2 VP_HIVapor pressure in [bar]49108CH2 VP_LQVapor pressure in [bar]49109CH3 VP_HIVapor pressure in [bar]49110CH3 VP_LQVapor pressure in [bar]49111CH1 CO2_HICO2 content in [%]                                                                                                    | 49099   | CH1 FP_HI  | Execting point to magneture in [20] |
| 49102CH2 FP_LOFeezing point temperature in [°C]49103CH3 FP_HIPeezing point temperature in [°C]49104CH3 FP_LOPeezing point temperature in [°C]49105CH1 VP_HIPeezing point temperature in [°C]49106CH1 VP_LOPeezing point temperature in [°C]49107CH2 VP_HIPeezing point temperature in [°C]49108CH2 VP_LOPeezing point temperature in [°C]49109CH3 VP_HIPeezing point temperature in [°C]49109CH3 VP_LOPeezing point temperature in [°C]49110CH3 VP_LOPeezing point temperature in [°C]49111CH1 CO2_HICO2 content in [%]                                                                                                    | 49100   | CH1 FP_LO  | Freezing point temperature in [-C]  |
| 49102CH2 FP_LOCH3 FP_HI49103CH3 FP_HIFreezing point temperature in [°C]49104CH3 FP_LOFreezing point temperature in [°C]49105CH1 VP_HIVapor pressure in [bar]49106CH1 VP_LOVapor pressure in [bar]49107CH2 VP_HIVapor pressure in [bar]49108CH2 VP_LOVapor pressure in [bar]49109CH3 VP_HIVapor pressure in [bar]49110CH3 VP_LOCh3 VP_HI49111CH1 CO2_HICO2 content in [%]                                                                                                    | 49101   | CH2 FP_HI  | Execting point temperature in [90]  |
| Image: August and Constraints and Constraints  | 49102   | CH2 FP_LO  | Freezing point temperature in [-C]  |
| 49104     CH3 FP_LO       49105     CH1 VP_HI       49106     CH1 VP_LO       49107     CH2 VP_HI       49108     CH2 VP_LO       49109     CH3 VP_HI       49109     CH3 VP_HI       49110     CH3 VP_LO       49111     CH1 CO2_HI                                                                                                    | 49103   | CH3 FP_HI  | Execting point to magneture in [20] |
| Image: August and ConstraintsVapor pressure in [bar]49106CH1 VP_LO49107CH2 VP_HI49108CH2 VP_LO49109CH3 VP_HI49110CH3 VP_LO49111CH1 CO2_HICH1 CO2_HICO2 content in [%]                                                                                                    | 49104   | CH3 FP_LO  | Freezing point temperature in [-C]  |
| 49106CH1 VP_LO49107CH2 VP_HI49108CH2 VP_LO49109CH3 VP_HI49110CH3 VP_LO49111CH1 CO2_HICO2 content in [%]                                                                                                    | 49105   | CH1 VP_HI  | Vanar processo in [har]             |
| 49108CH2 VP_LOVapor pressure in [bar]49109CH3 VP_HIVapor pressure in [bar]49110CH3 VP_LOVapor pressure in [bar]49111CH1 CO2_HICO2 content in [%]                                                                                                    | 49106   | CH1 VP_LO  | vapor pressure in [bar]             |
| 49108     CH2 VP_LO       49109     CH3 VP_HI       49110     CH3 VP_LO       49111     CH1 CO2_HI       CO2 content in [%]                                                                                                    | 49107   | CH2 VP_HI  | Management in The st                |
| 49110     CH3 VP_LO     Vapor pressure in [bar]       49111     CH1 CO2_HI     CO2 content in [%]                                                                                                    | 49108   | CH2 VP_LO  | vapor pressure in [bar]             |
| 49110         CH3 VP_LO           49111         CH1 CO2_HI           CO2 content in [%]                                                                                                    | 49109   | CH3 VP_HI  | Vanar procure in [her]              |
| CO <sub>2</sub> content in [%]                                                                                                    | 49110   | CH3 VP_LO  | vapor pressure in [bar]             |
| 49112 CH1 CO2_LO                                                                                                    | 49111   | CH1 CO2_HI | CO content in [0/]                  |
|                                                                                                    | 49112   | CH1 CO2_LO | CO2 content in [%]                  |

| Address | Name       | Description                    |
|---------|------------|--------------------------------|
| 49113   | CH2 CO2_HI | CO <sub>2</sub> content in [%] |
| 49114   | CH2 CO2_LO |                                |
| 49115   | CH3 CO2_HI | CO <sub>2</sub> content in [%] |
| 49116   | CH3 CO2_LO |                                |

| 49119 | VERSION_HI | Software version, e.g. "1843" -> version 1.8.43 |
|-------|------------|-------------------------------------------------|
| 49120 | VERSION_LO |                                                 |

# 7 Index

### Α

en

Alarm 35 Alarms 37 Analog inputs 27 Analog outputs 27 Argon lamp 40

## В

Backup and update tool 43

## С

Calibrating spectrometer 40 Calibration 17, 40 Inputs/outputs 17 Channel-specific parameters 32 Controls Buttons 4 Displays 4 Input window 6 Menu bar 7 Correlating LED 41

# D

Date/time 24 Device parameters 29 Digital inputs 28 Digital outputs 28 Directories 39 Directory structure 39

# E

Error Limit violation 36 Error messages 36 Expert password 24

## F

Files 39

## G

General Modbus parameters 45

### I

Importing LED **41** Input window **6** Inputs analog **27** digital **28** Interface to the process control system **27** 

## L

Limit violation 36

## Μ

Main pages 9 Measured values 9 Menu bar 7 Modbus parameters General 45

## 0

Operating PACS 3 Operation 5 Outputs analog 27 digital 28

## Ρ

PACS main window Parameters Channel-specific parameters Device parameters

### S

Safety Safety instructions 1 Sensor numbers 22, 42 Simulation 20 Software version 1

## Т

Troubleshooting 35

## U

Updates 43 USB stick 43

## V

Version number 1

### W

Warning **35**